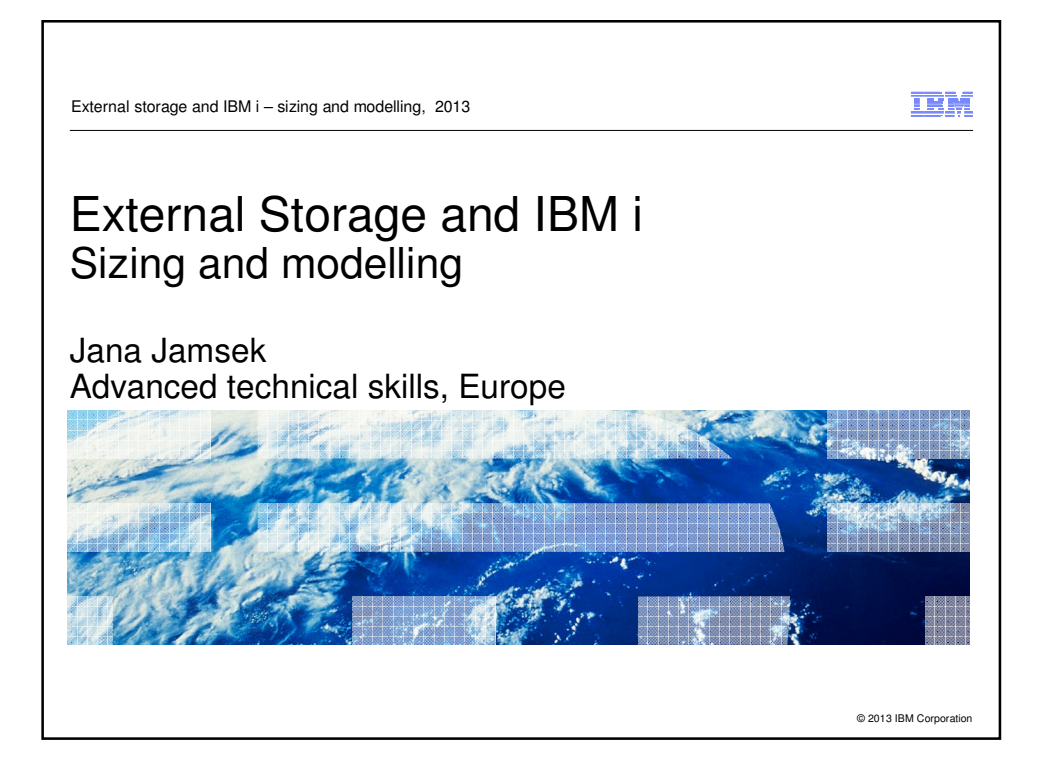

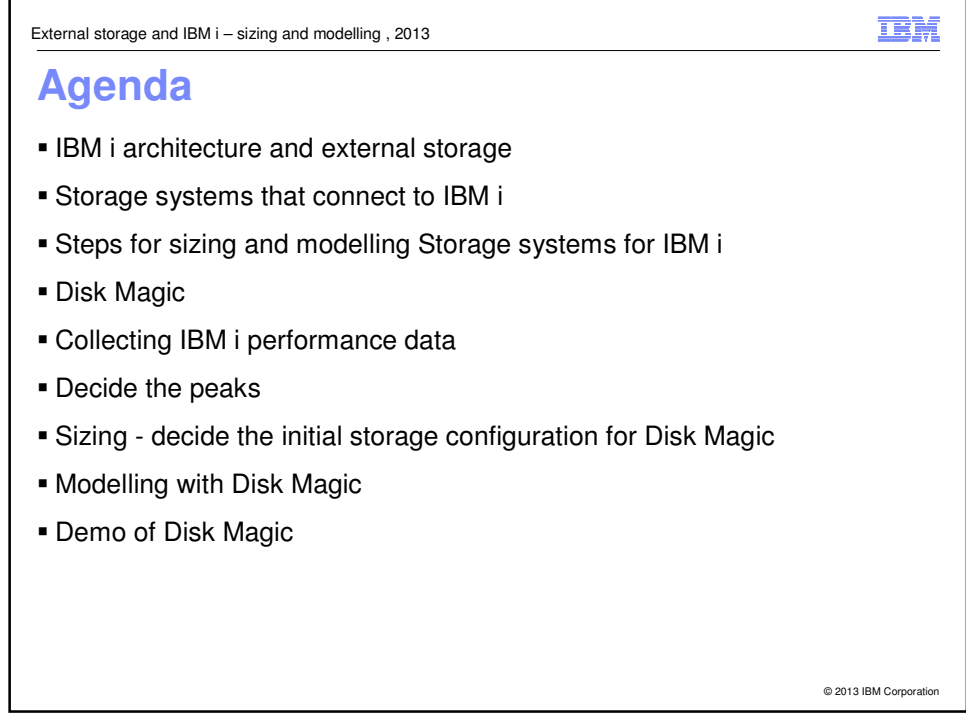

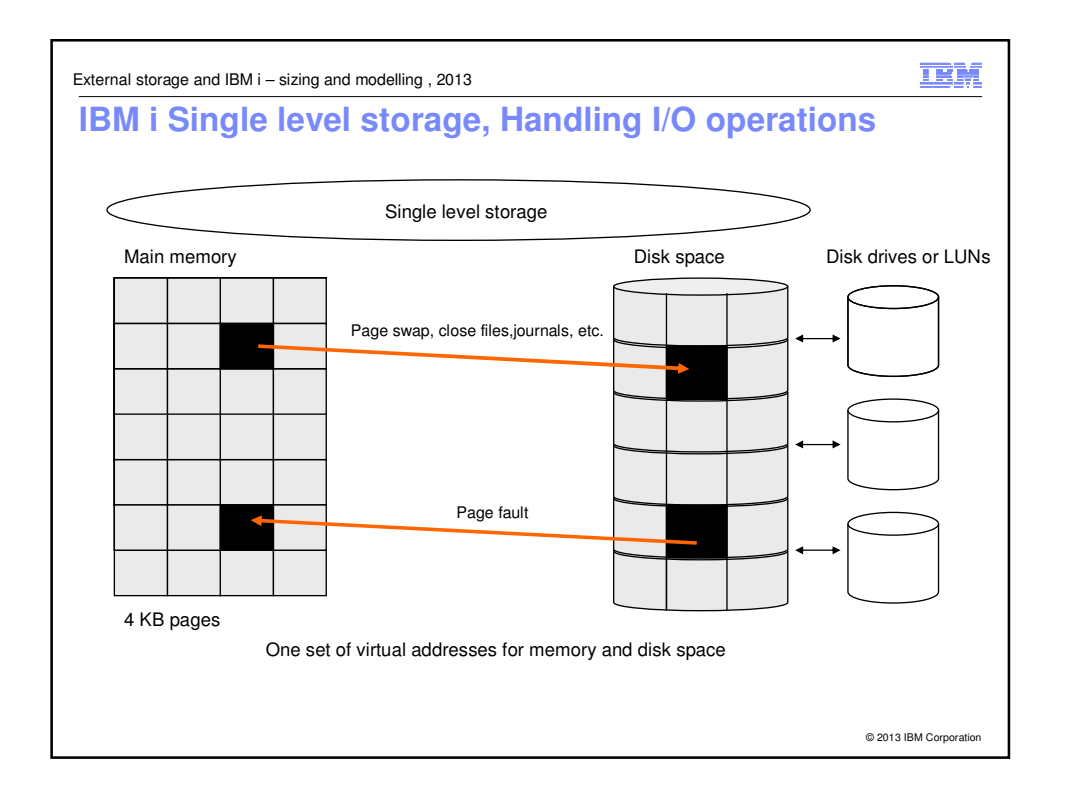

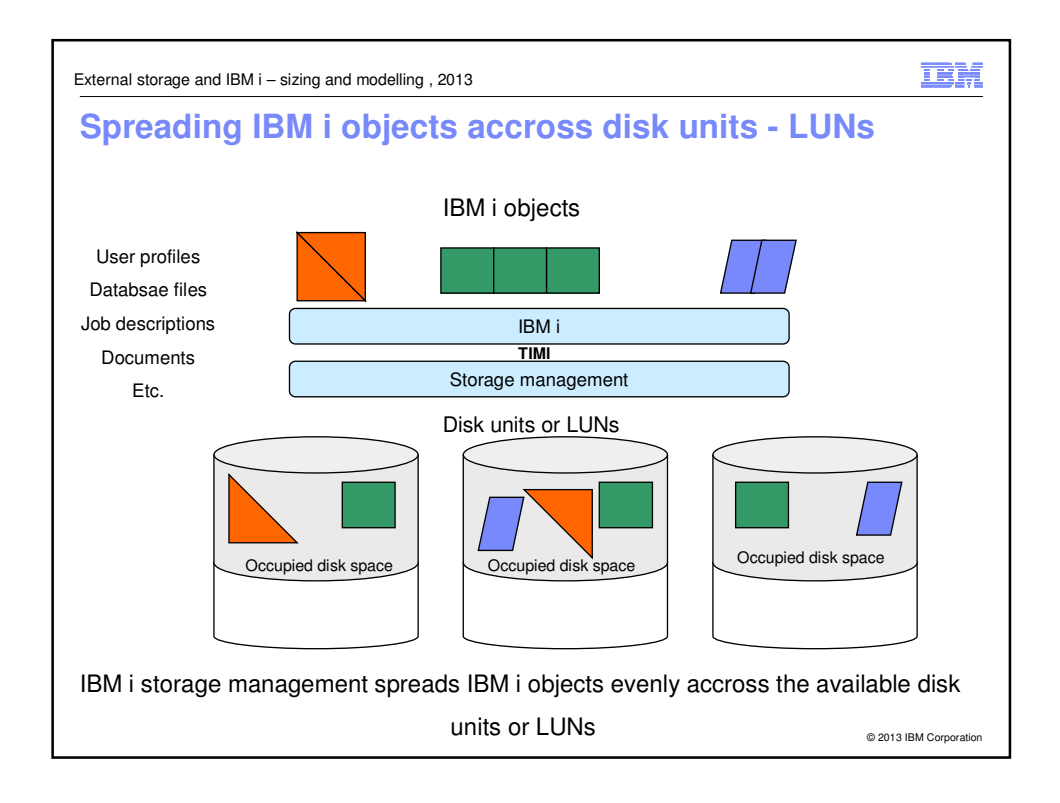

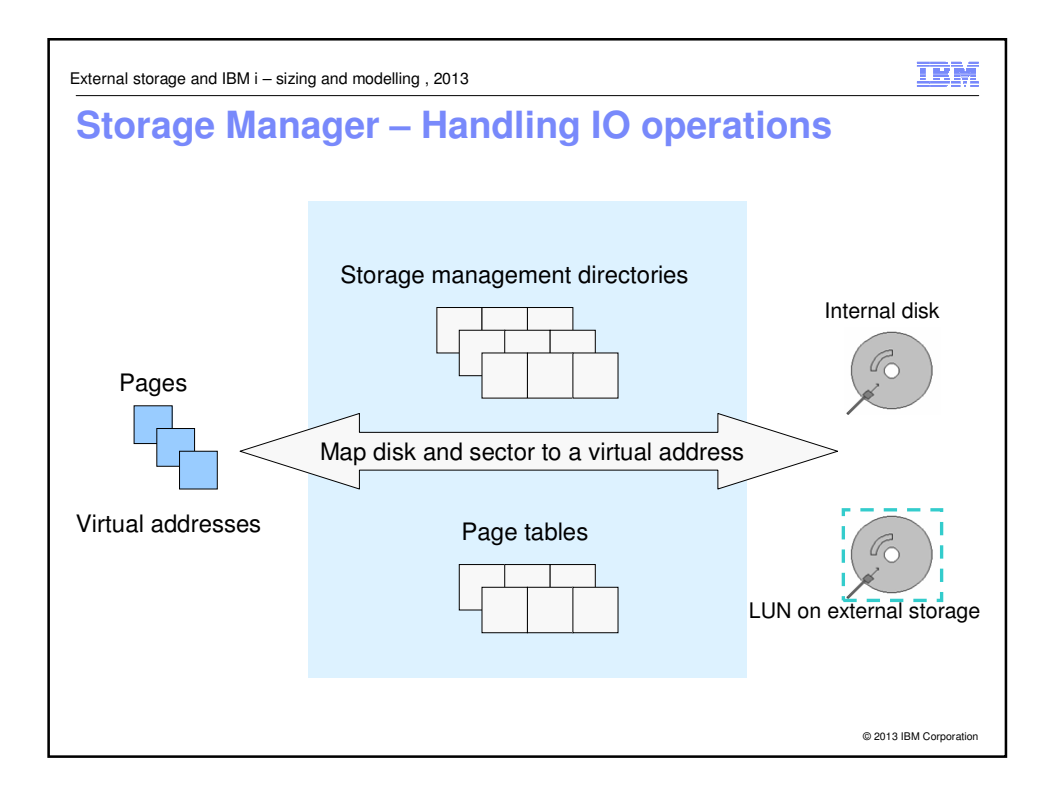

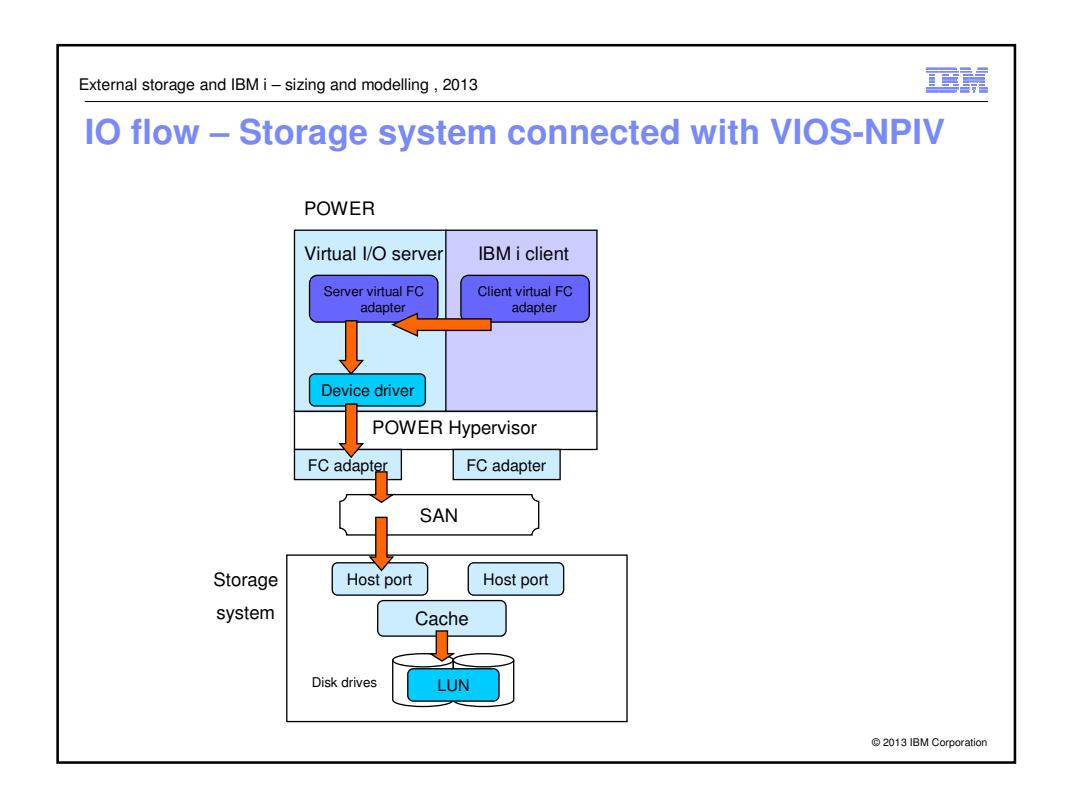

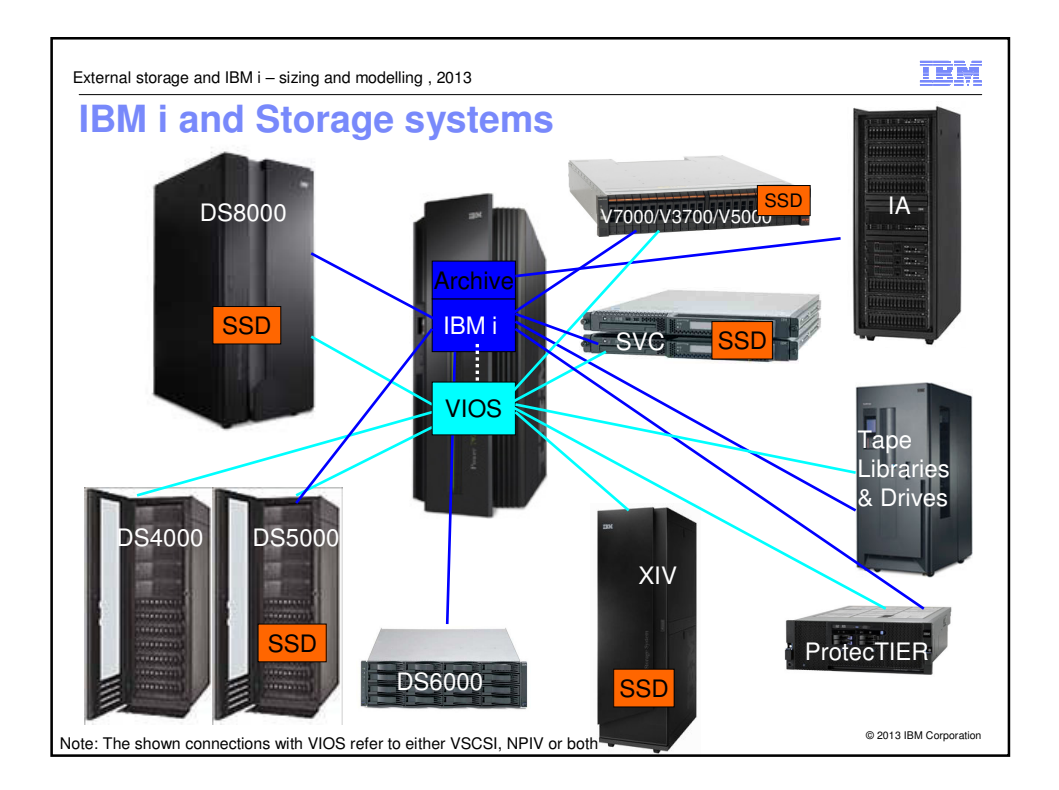

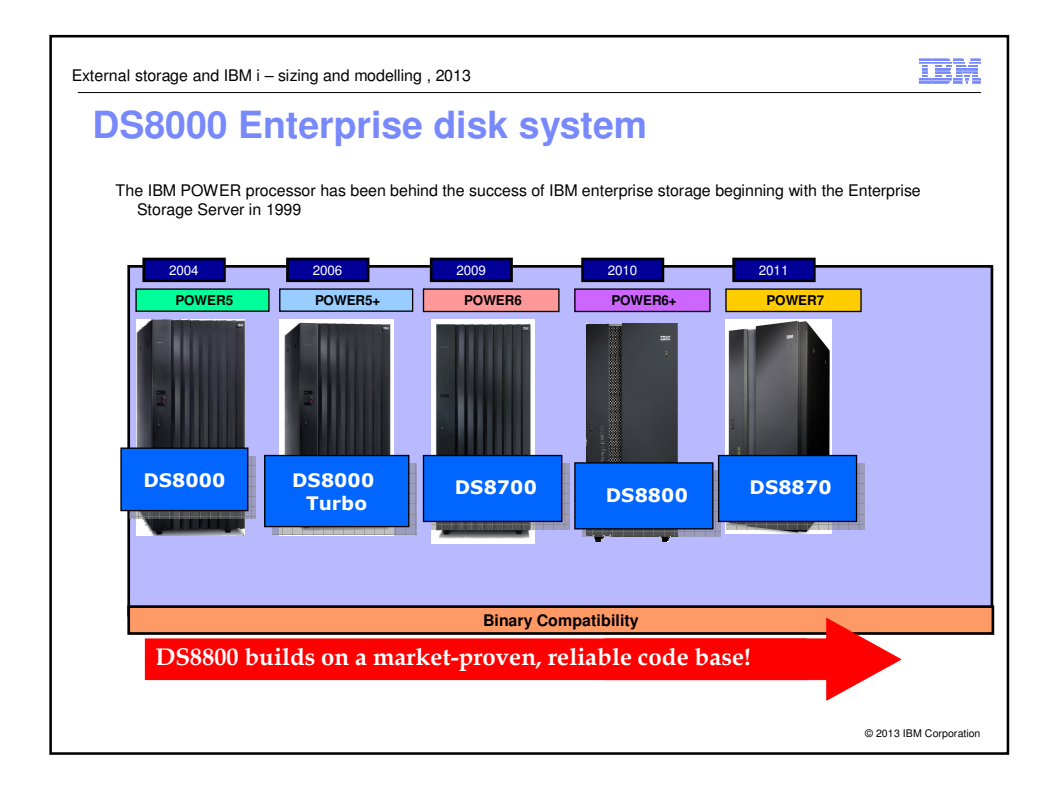

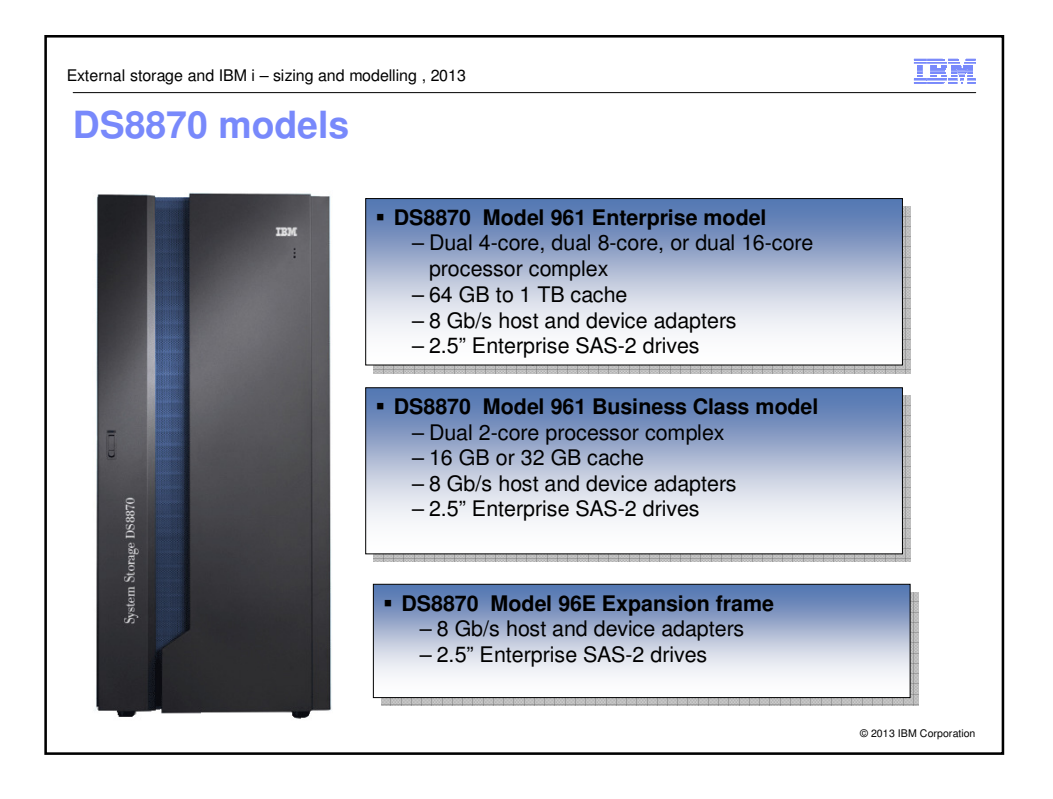

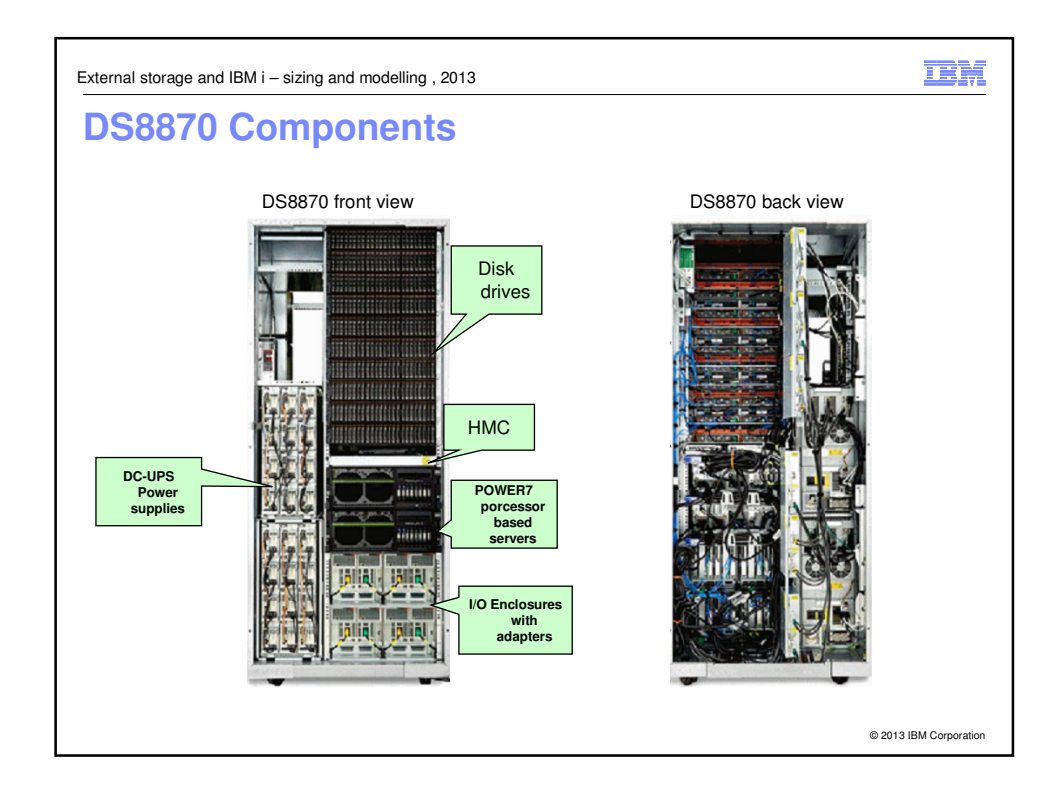

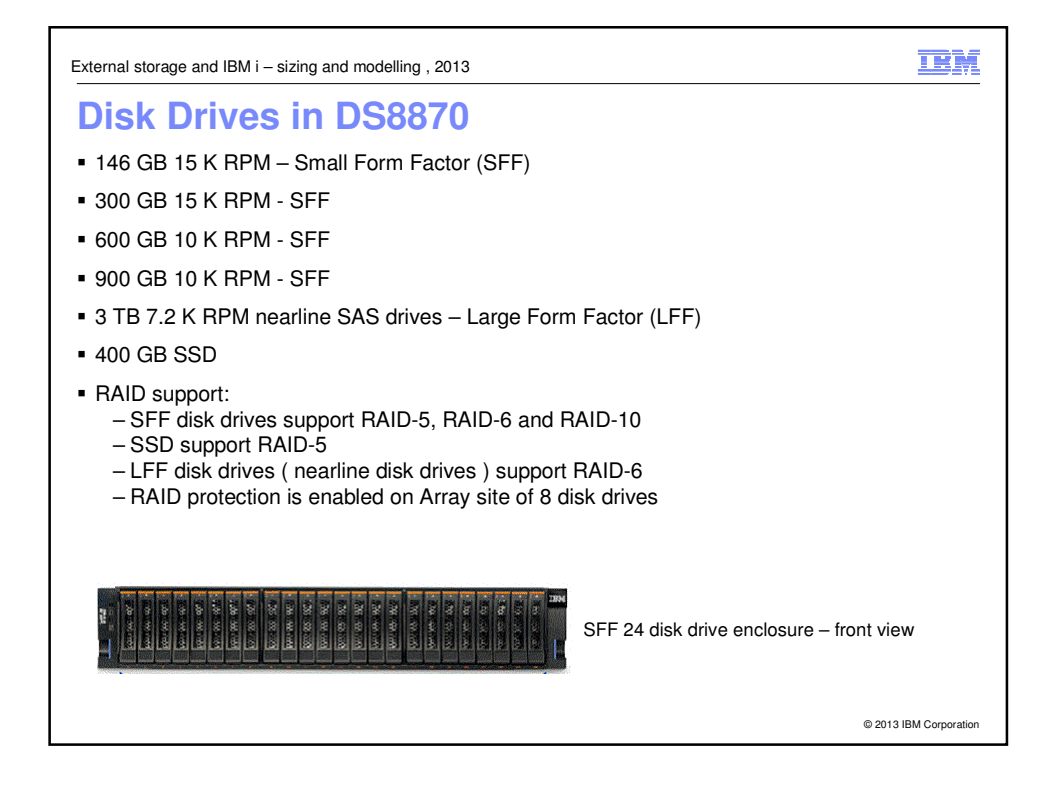

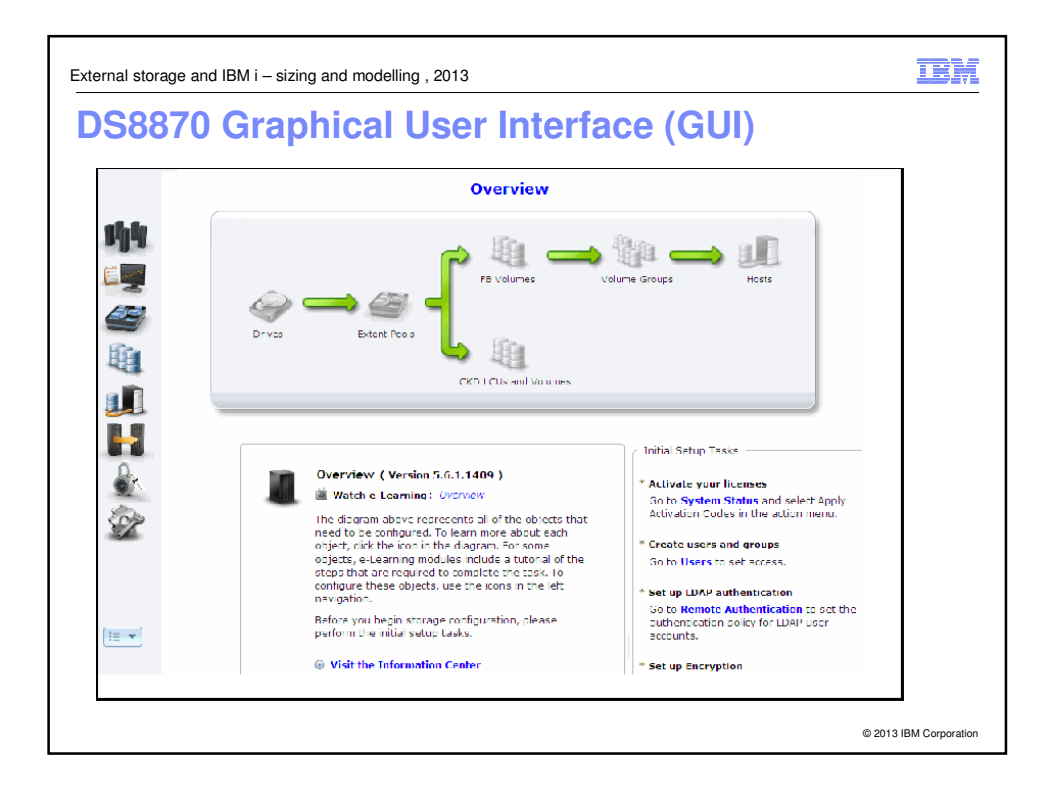

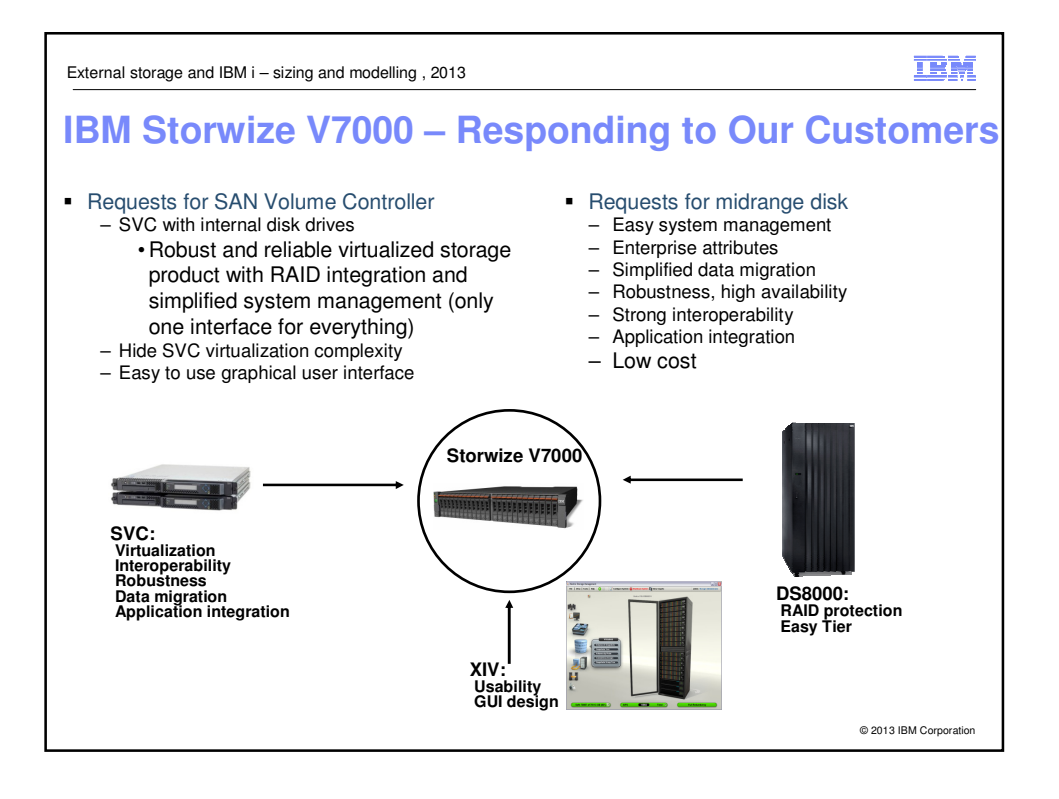

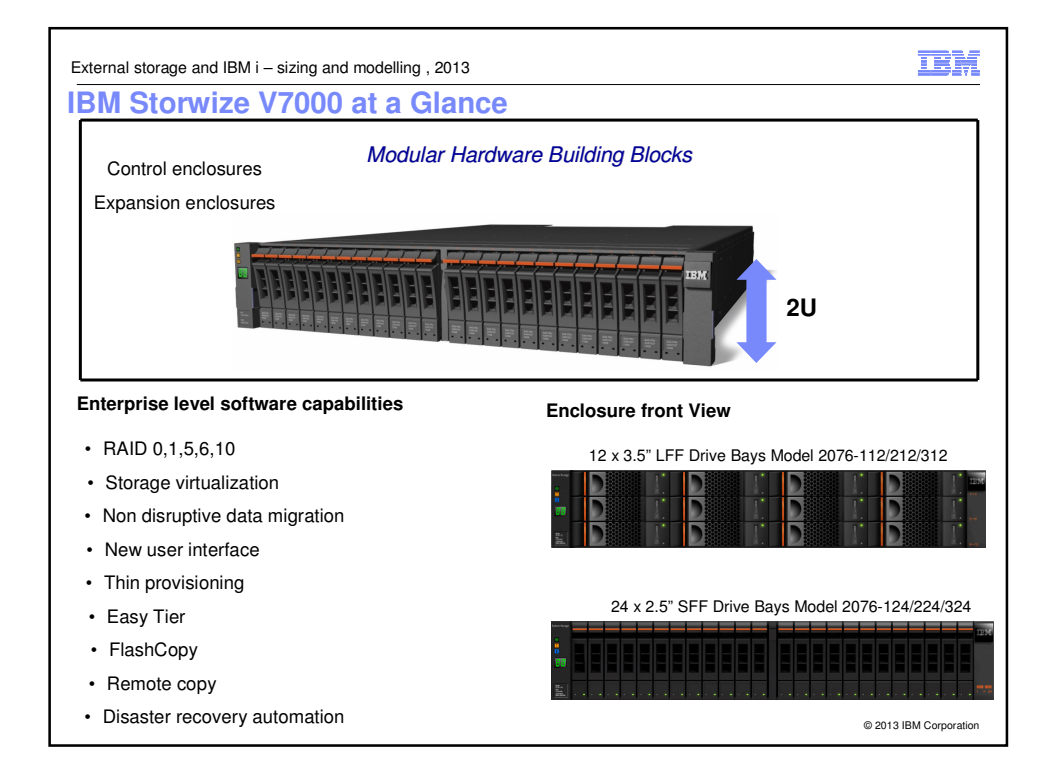

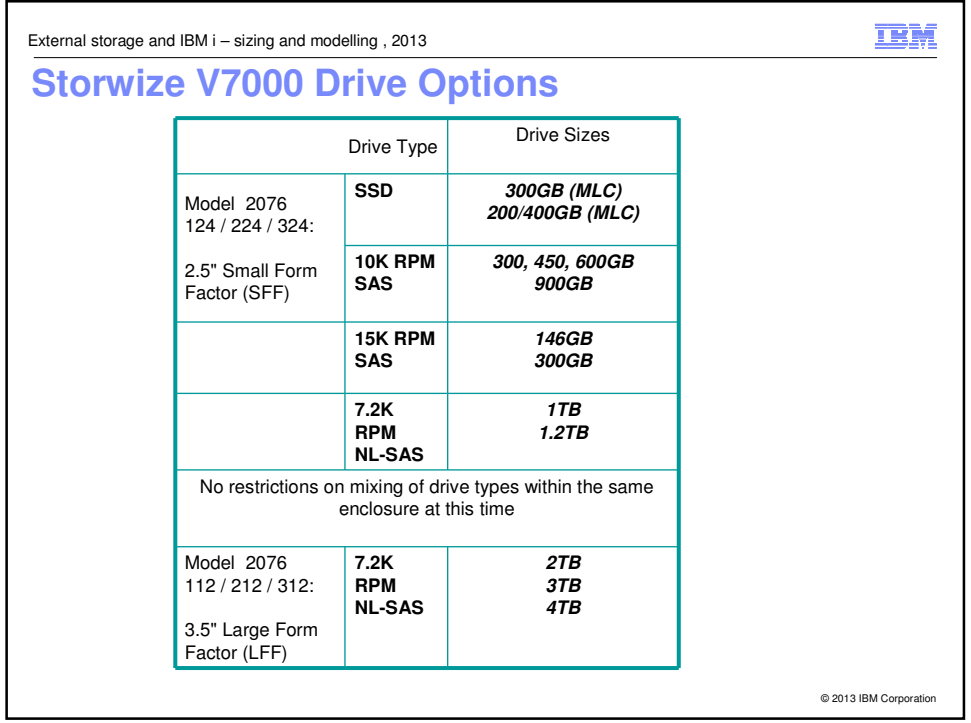

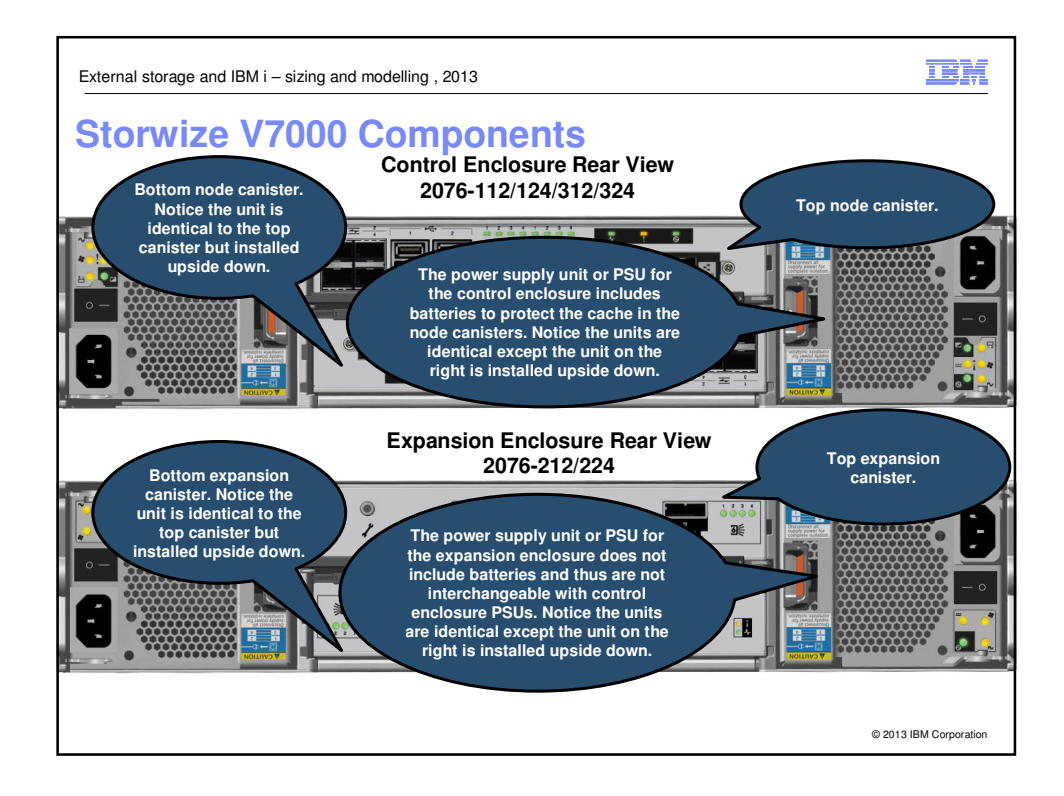

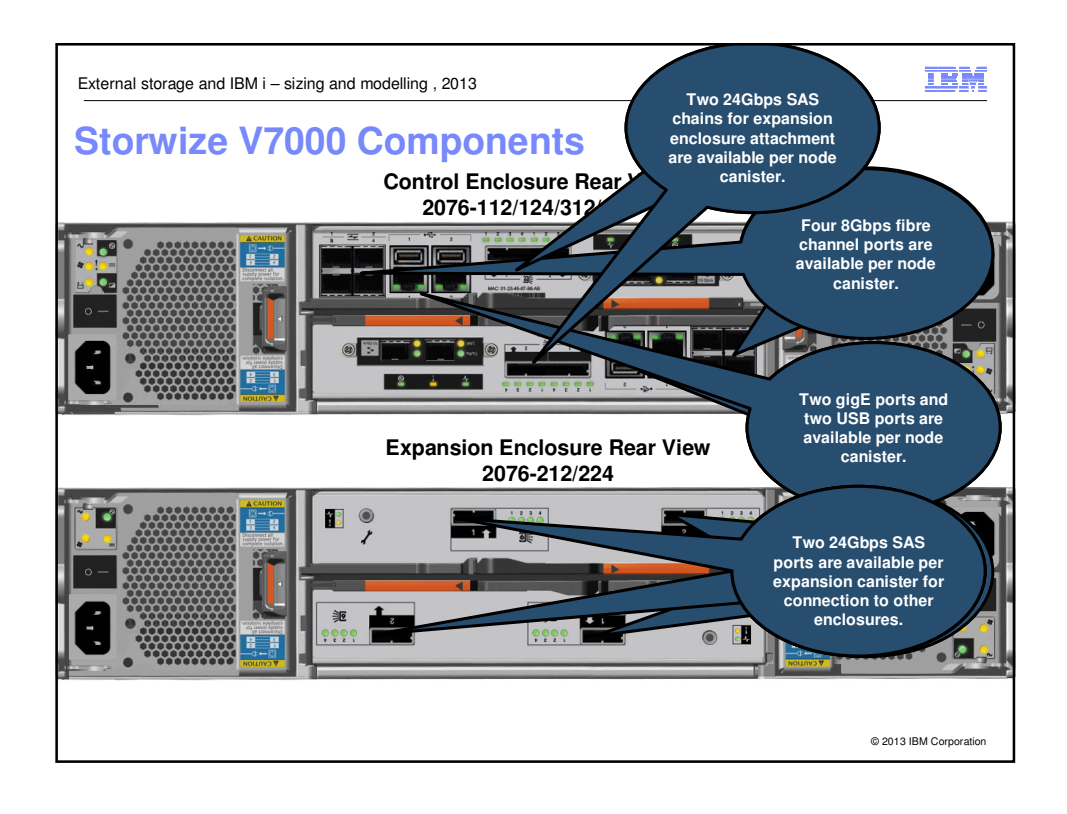

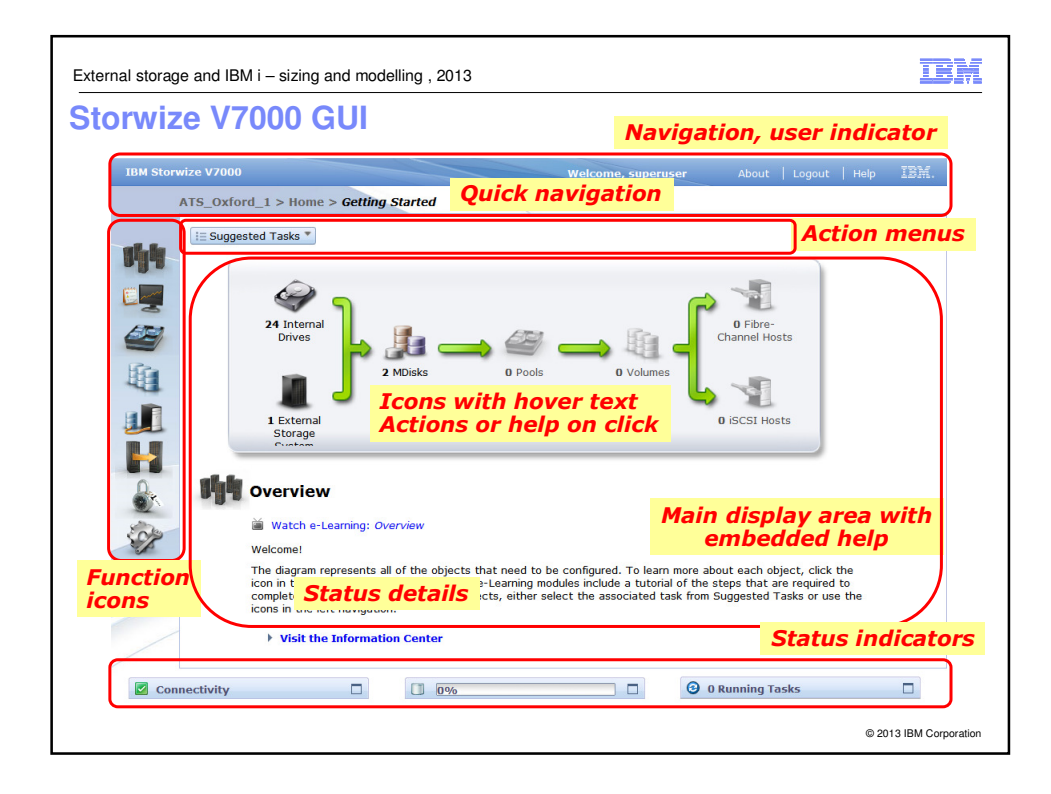

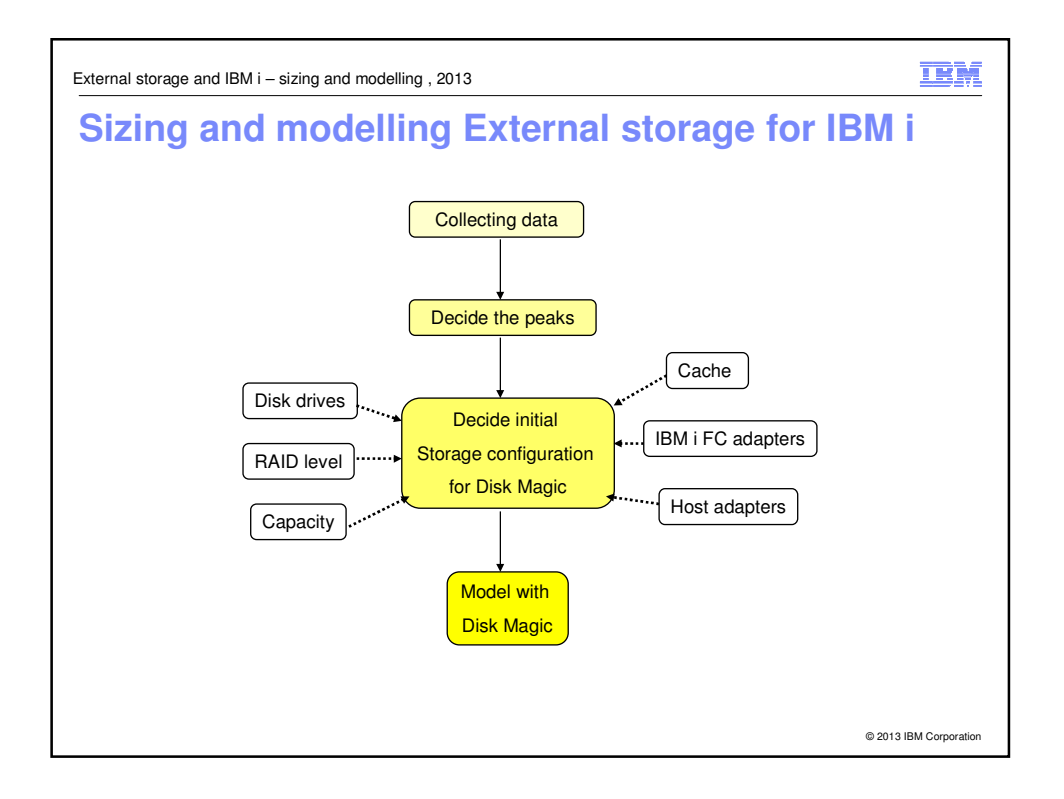

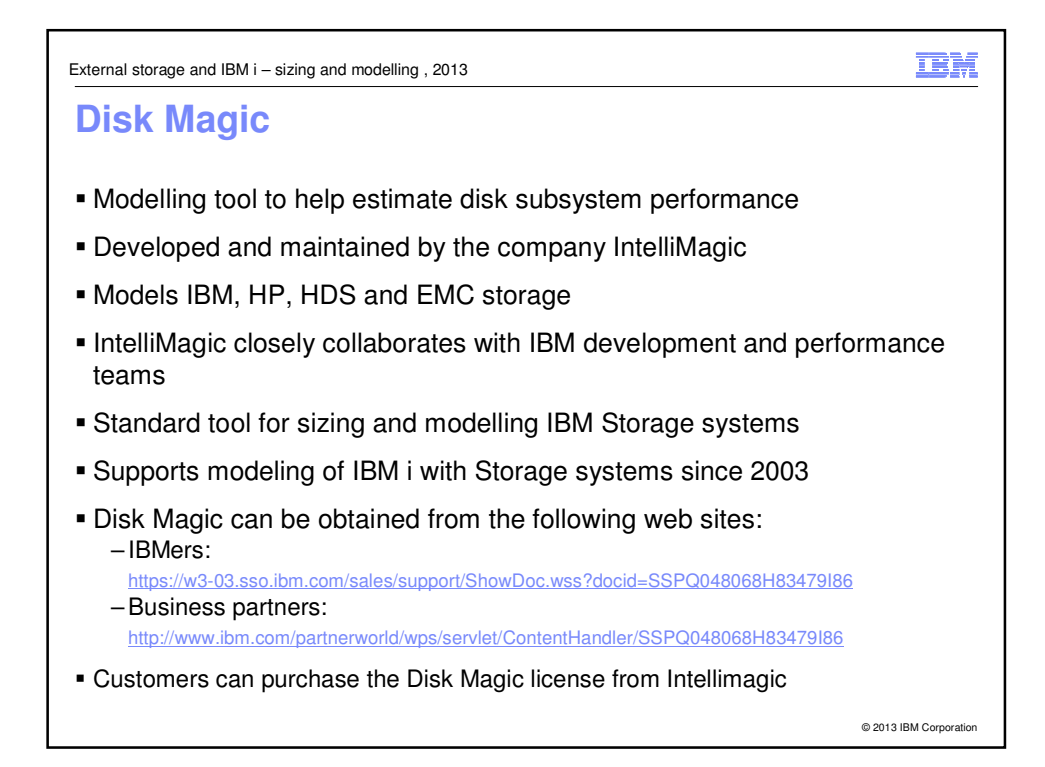

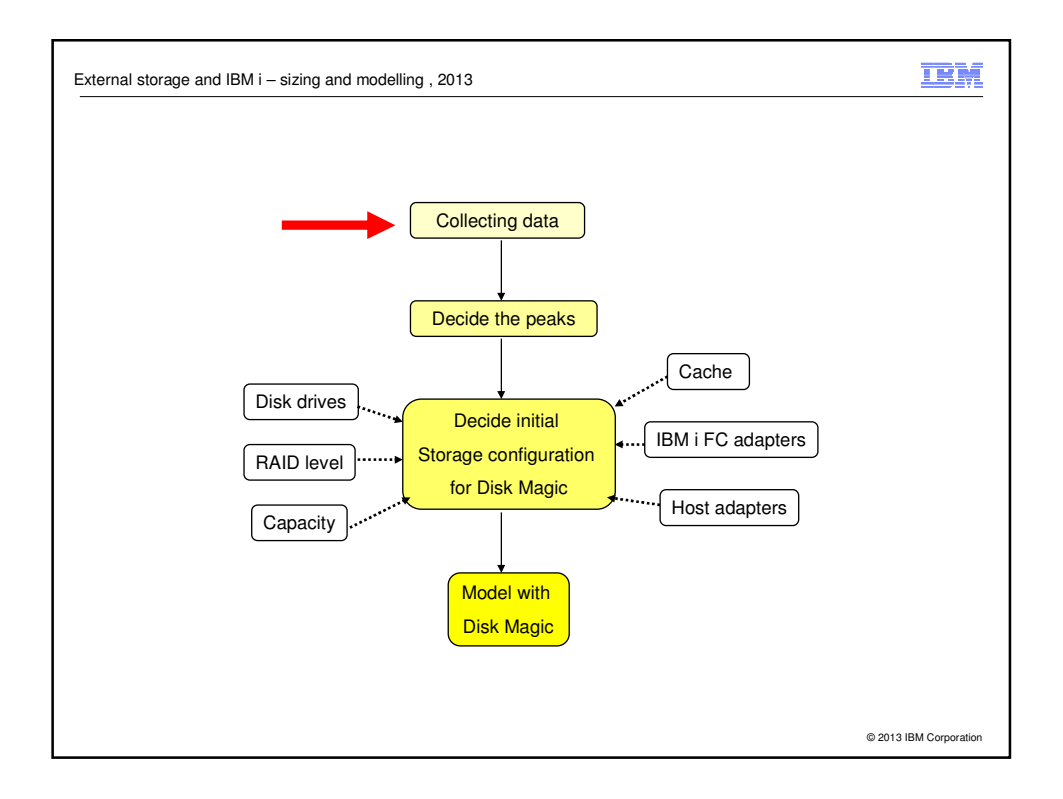

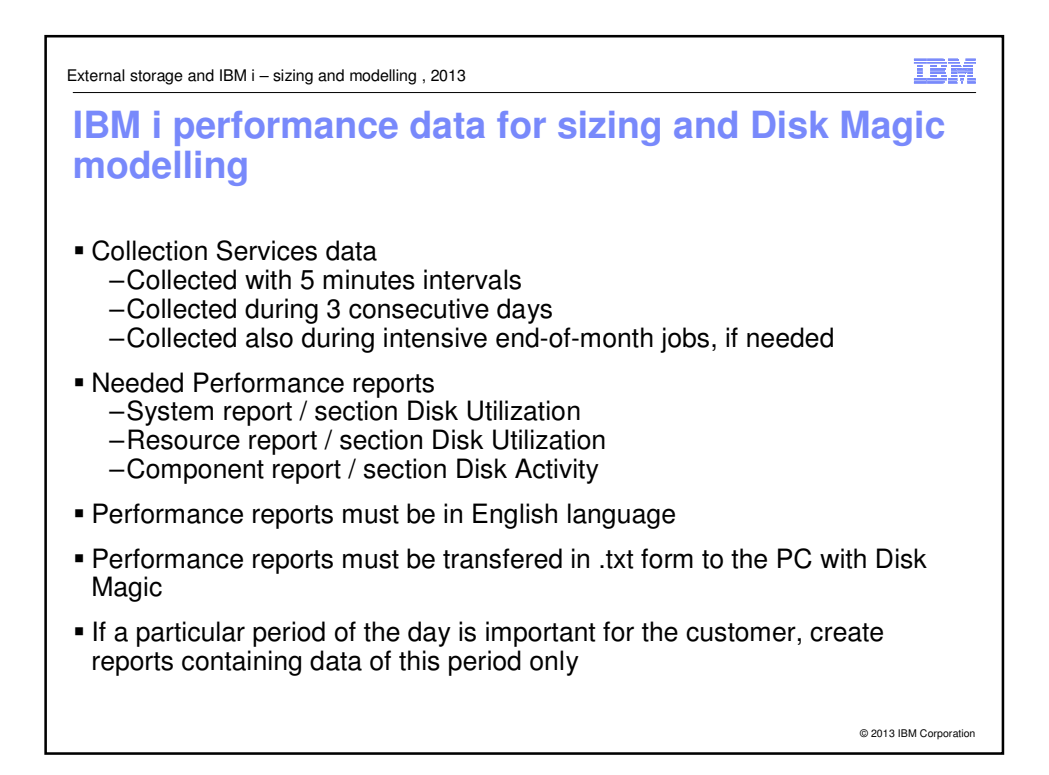

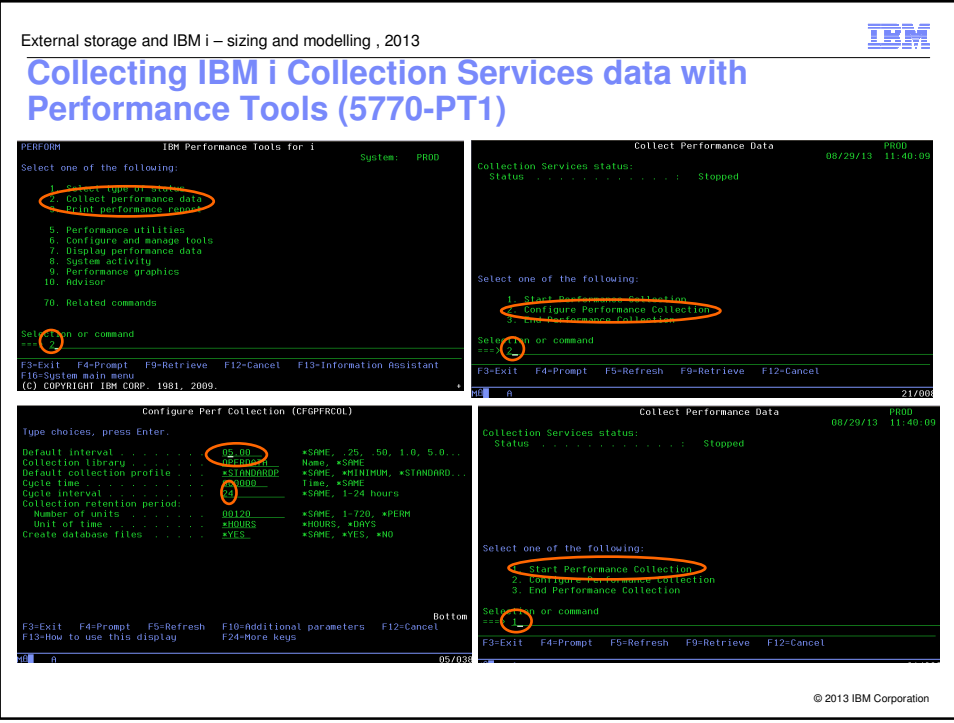

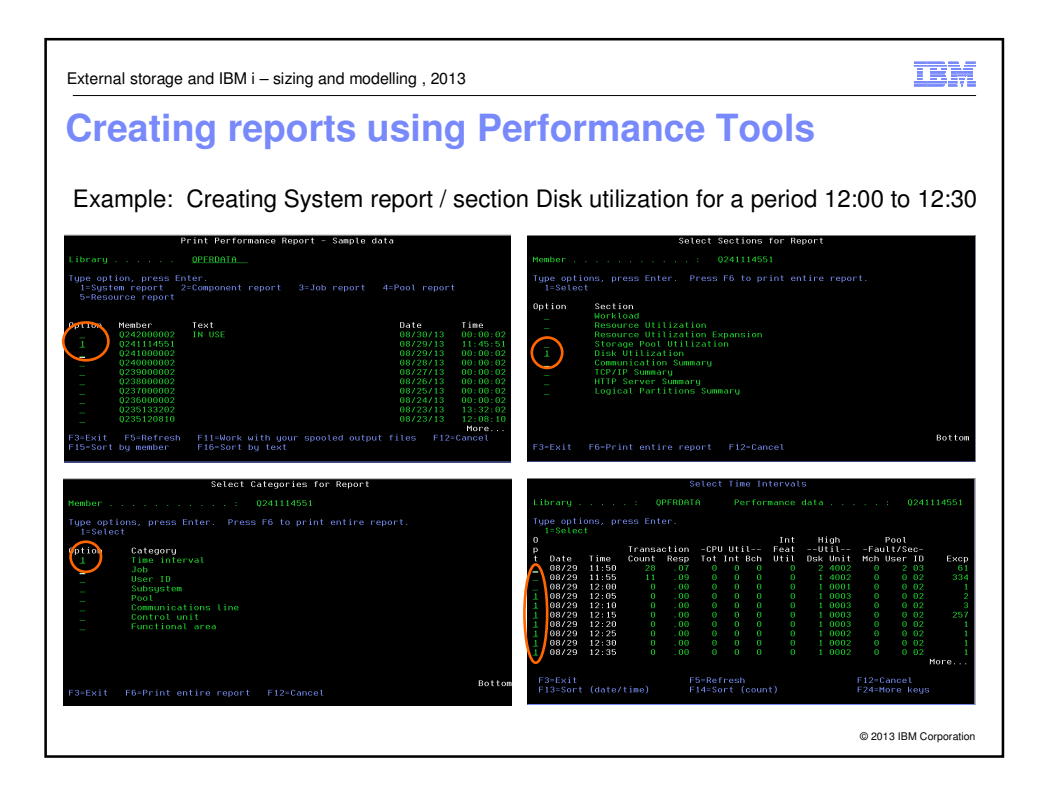

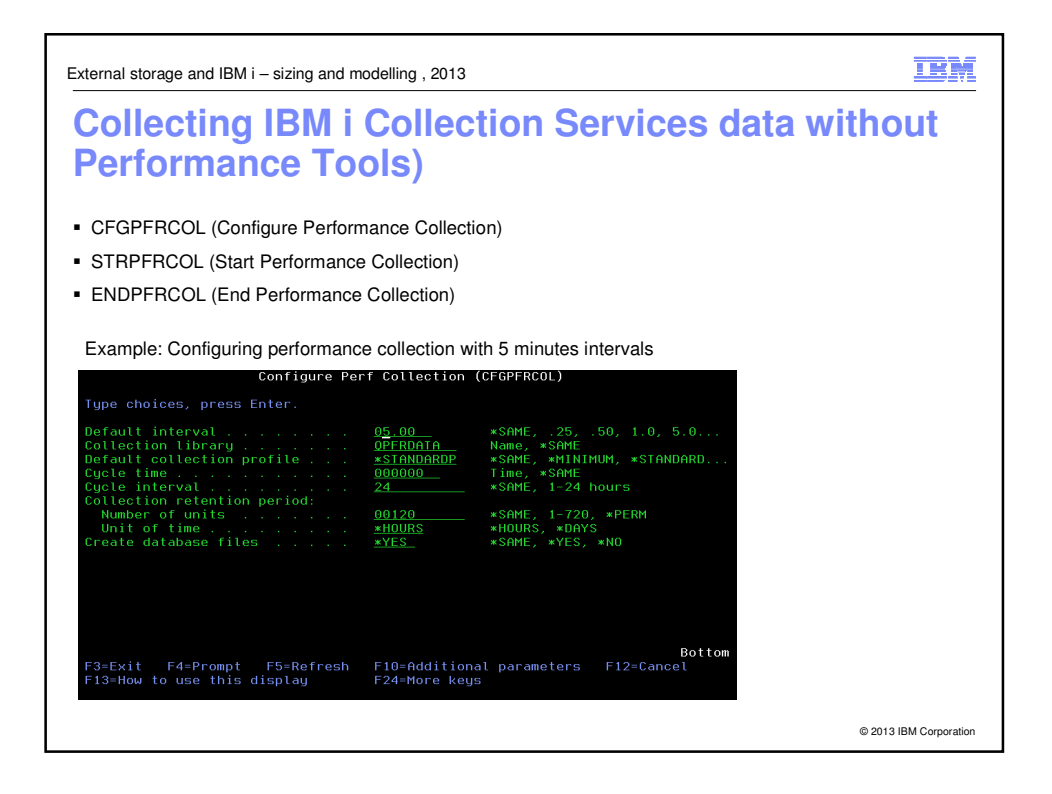

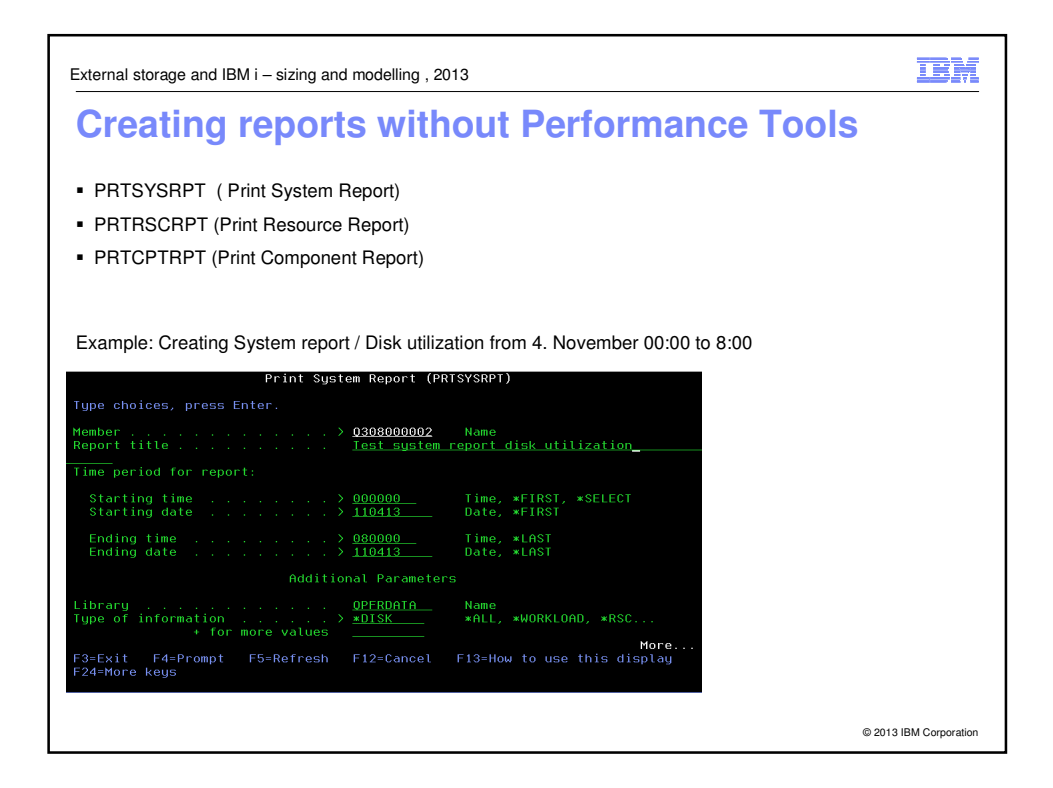

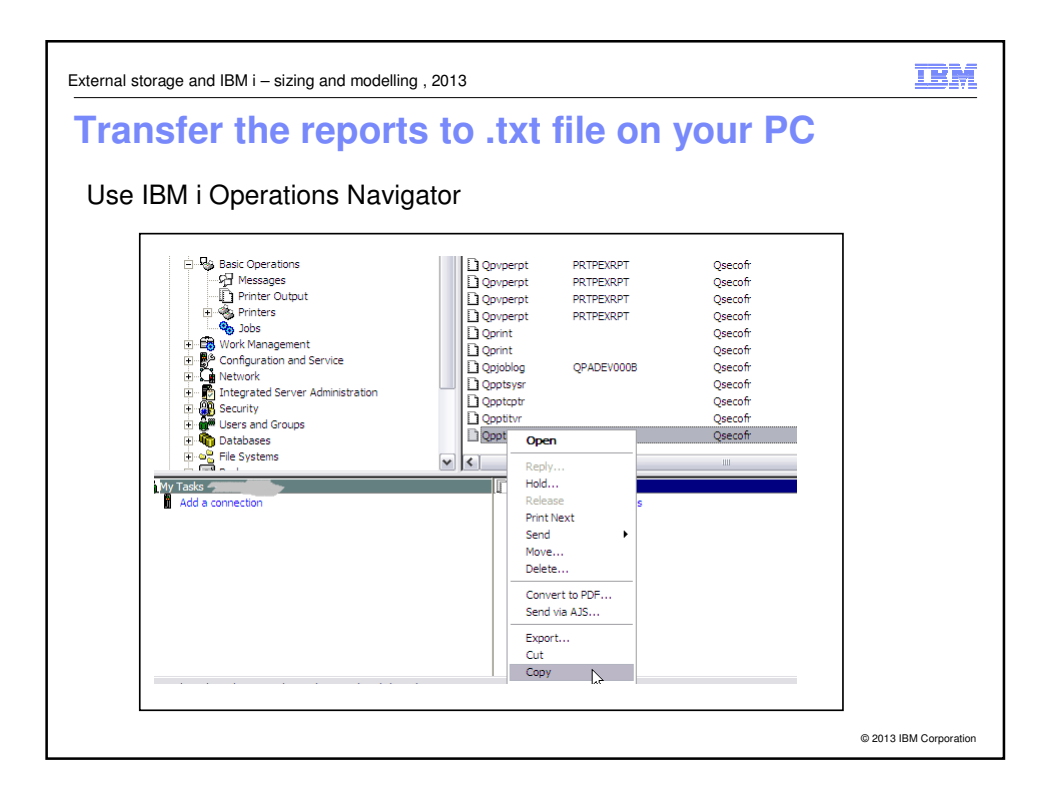

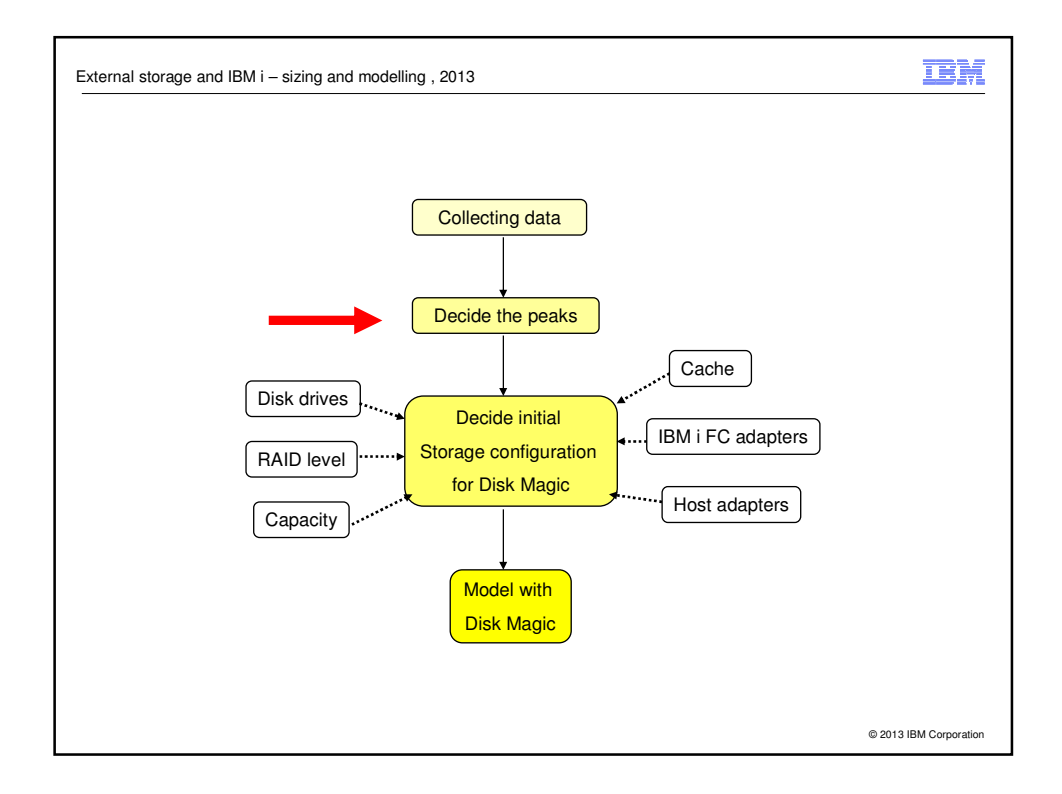

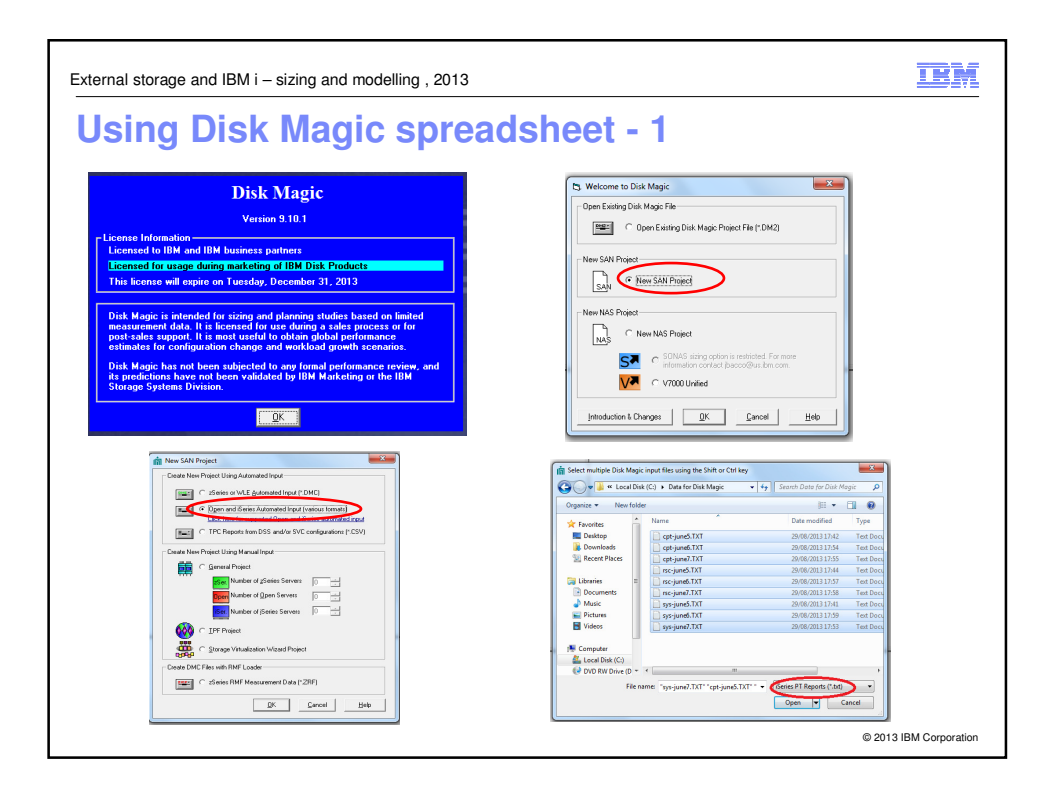

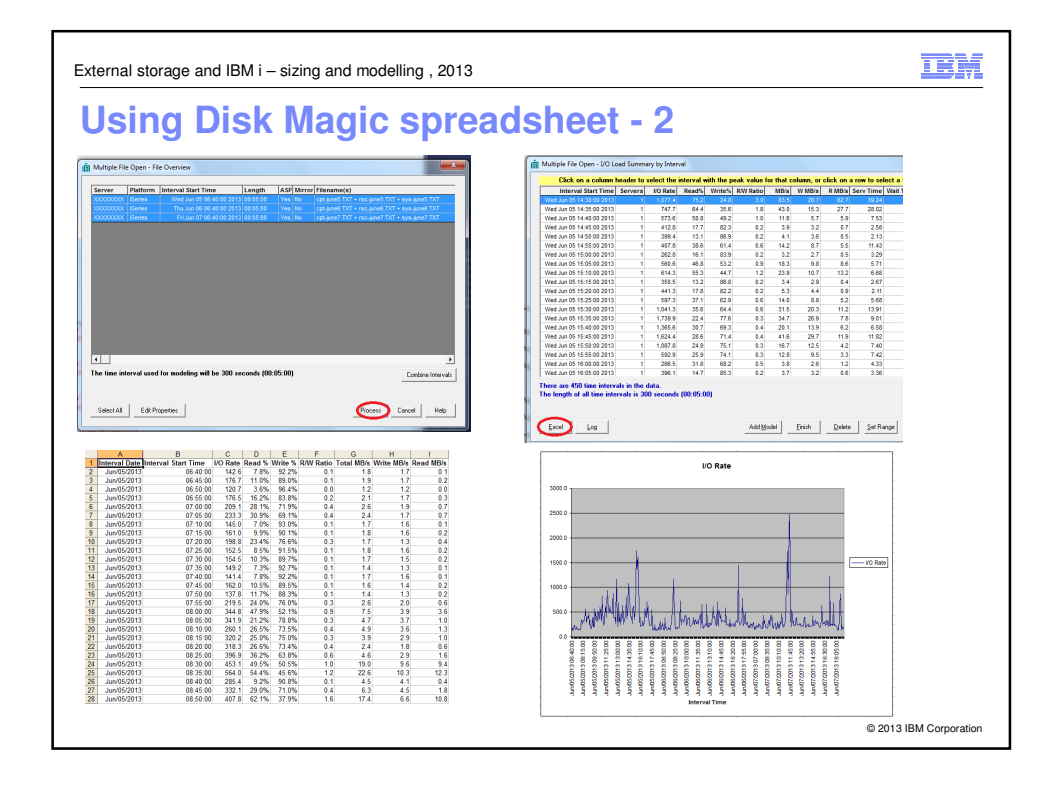

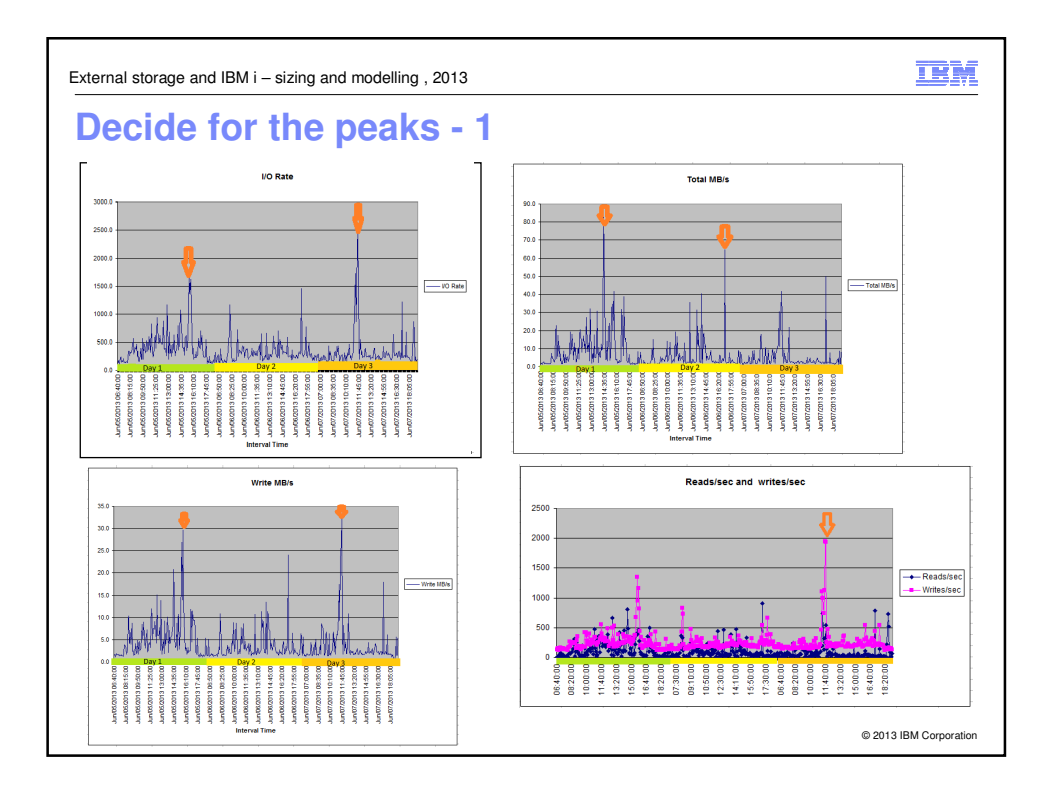

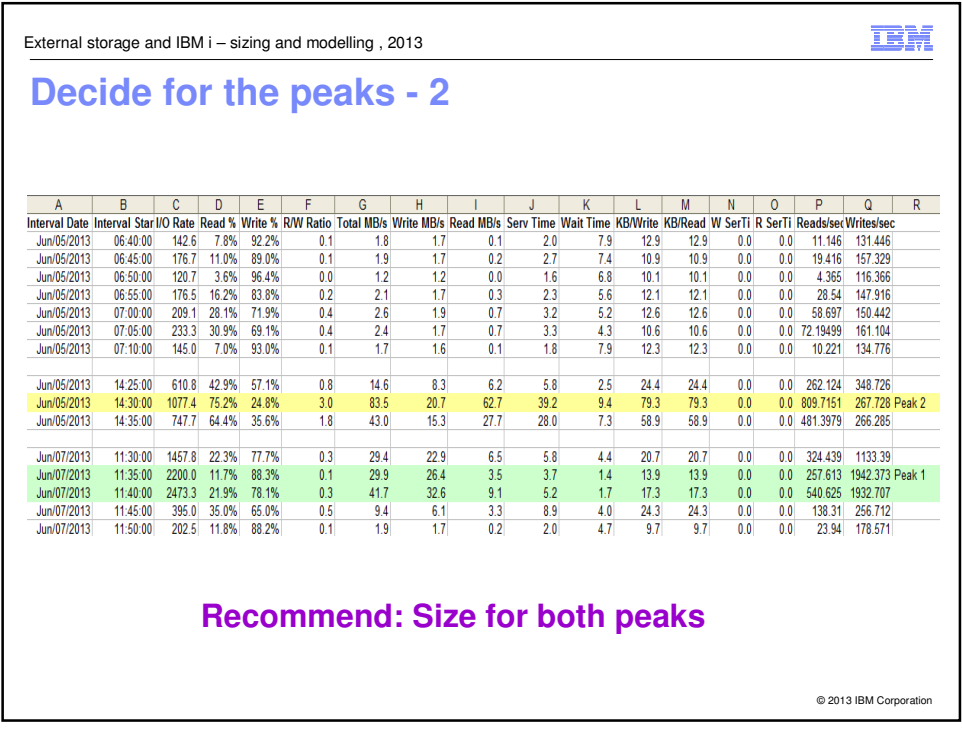

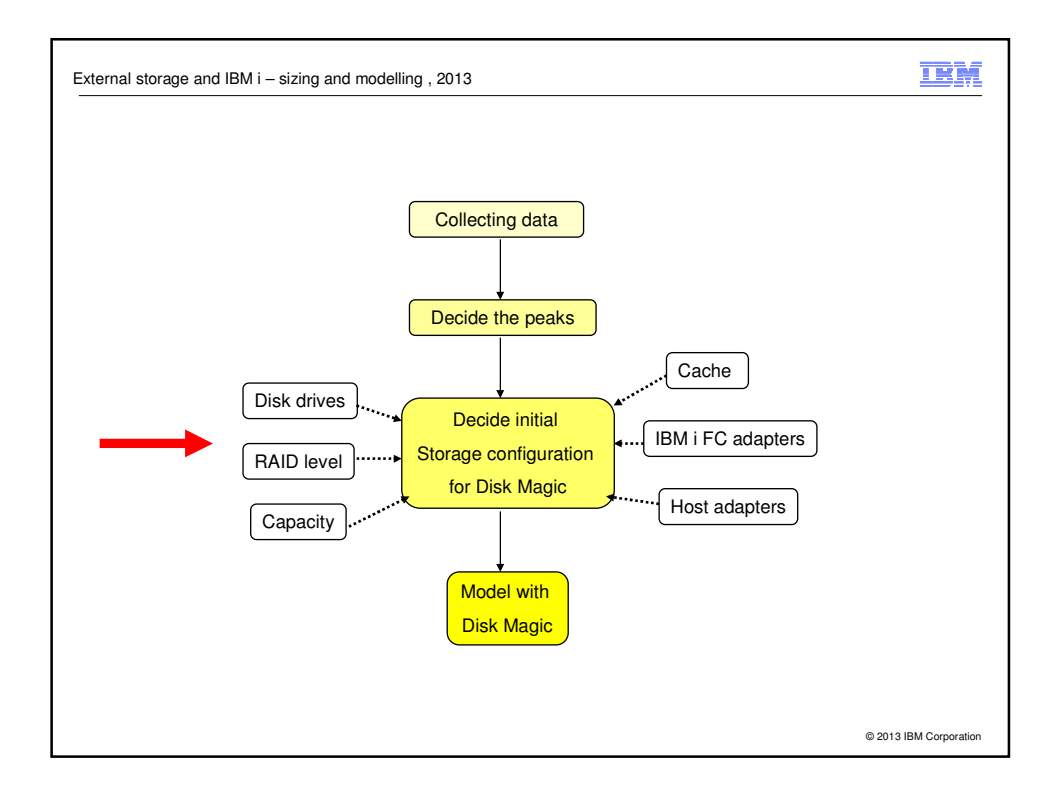

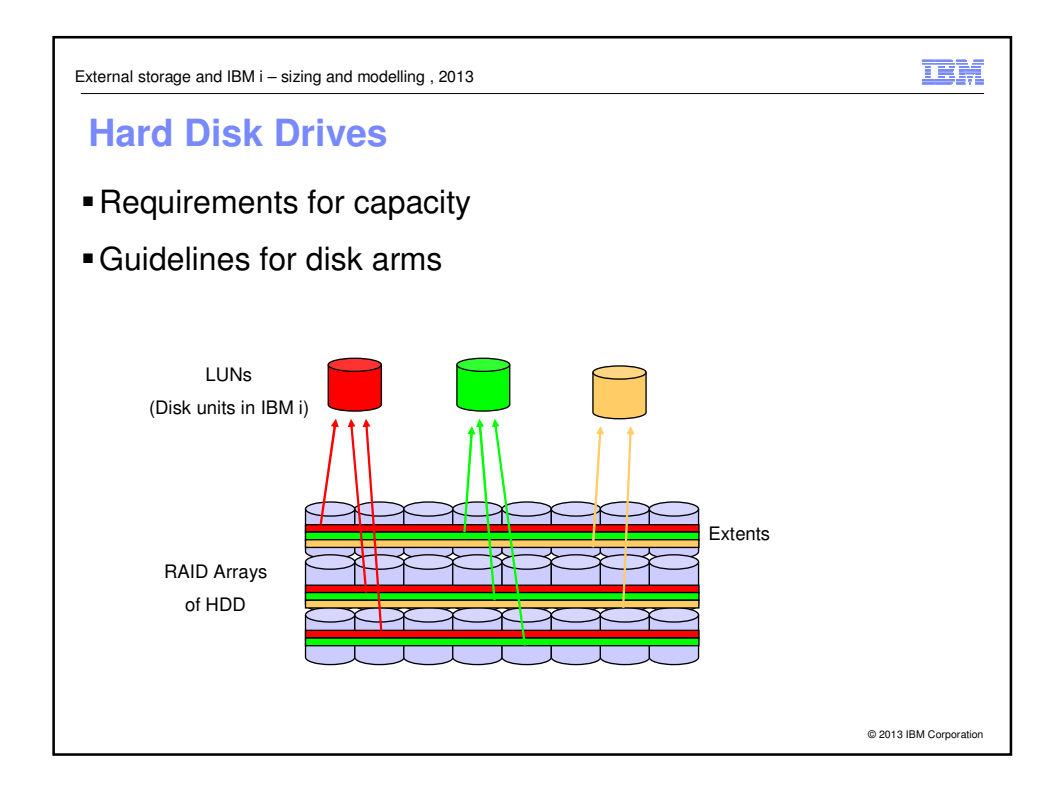

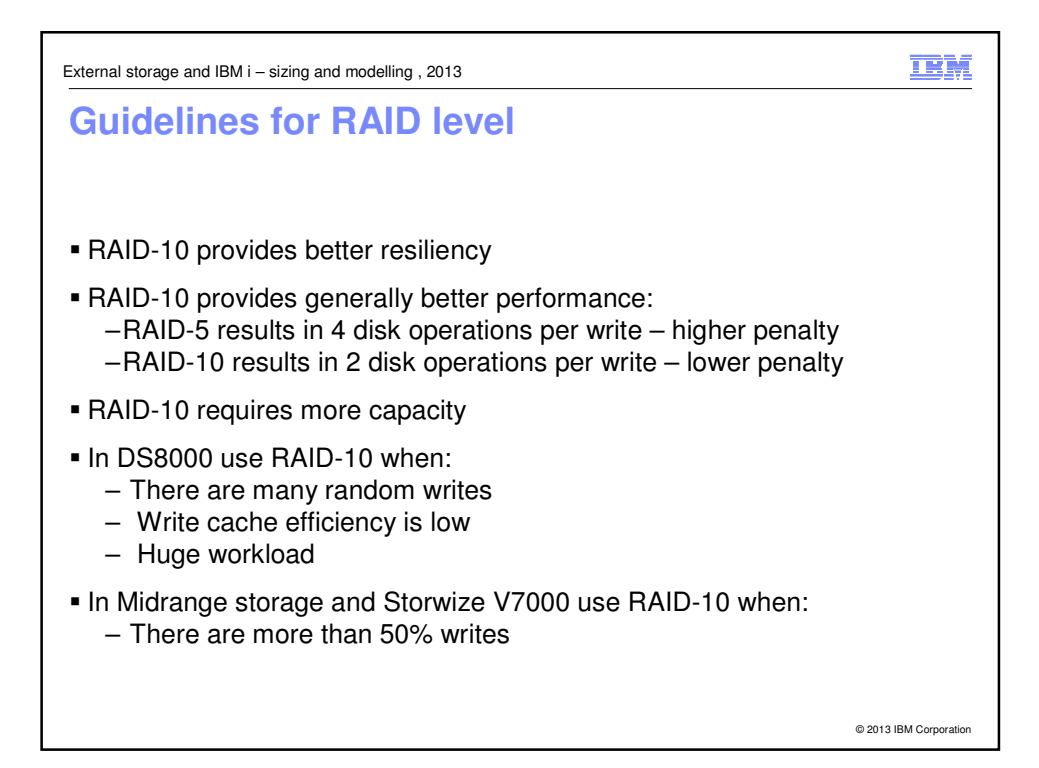

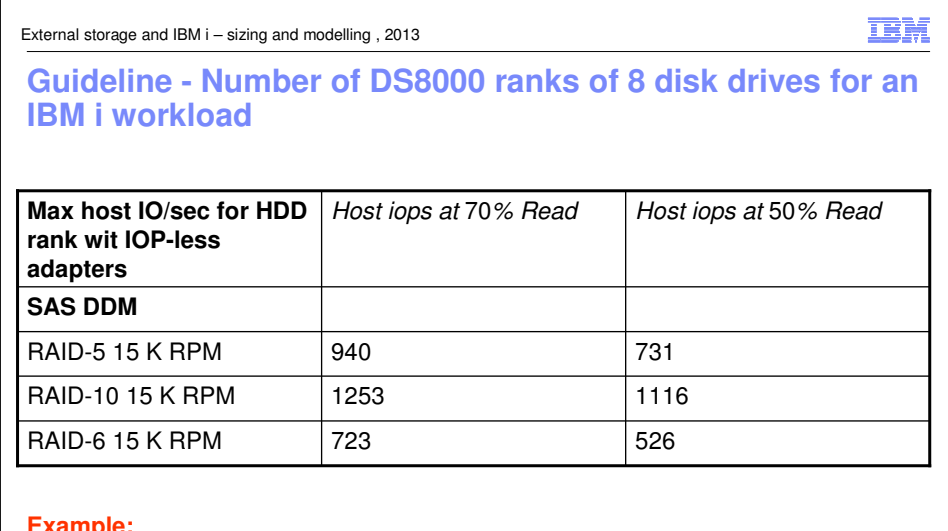

#### **Example:**

- **IBM i workload with 10000 IO/sec, 70% reads, we are planning 15 K RPM disk** drives in RAID-5
- Calculation for the ranks: 10000 / 940 = app 10 ranks

© 2013 IBM Corporation

External storage and IBM i – sizing and modelling , 2013

### **Guideline - Number of V7000 disk drives for an IBM i workload**

Quick calculation for the number of disk drives for an IBM i workload

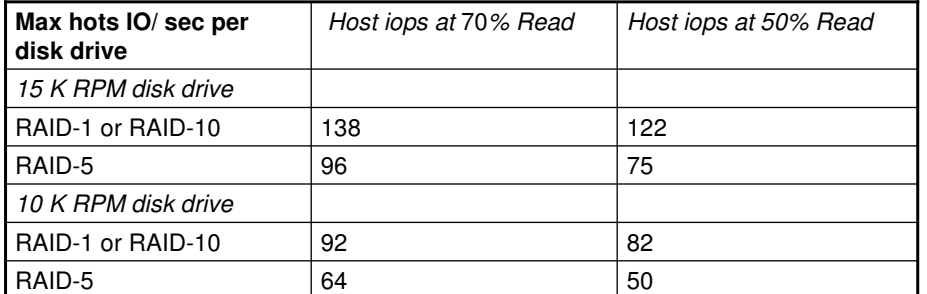

#### **Example:**

 IBM i workload with 3000 IO/sec, 50% reads, we are planning 15 K RPM disk drives in RAID-10

Calculation for the disk drives: 3000 / 122 = app 24 disk drives in RAID-10

© 2013 IBM Corporation

**TBM** 

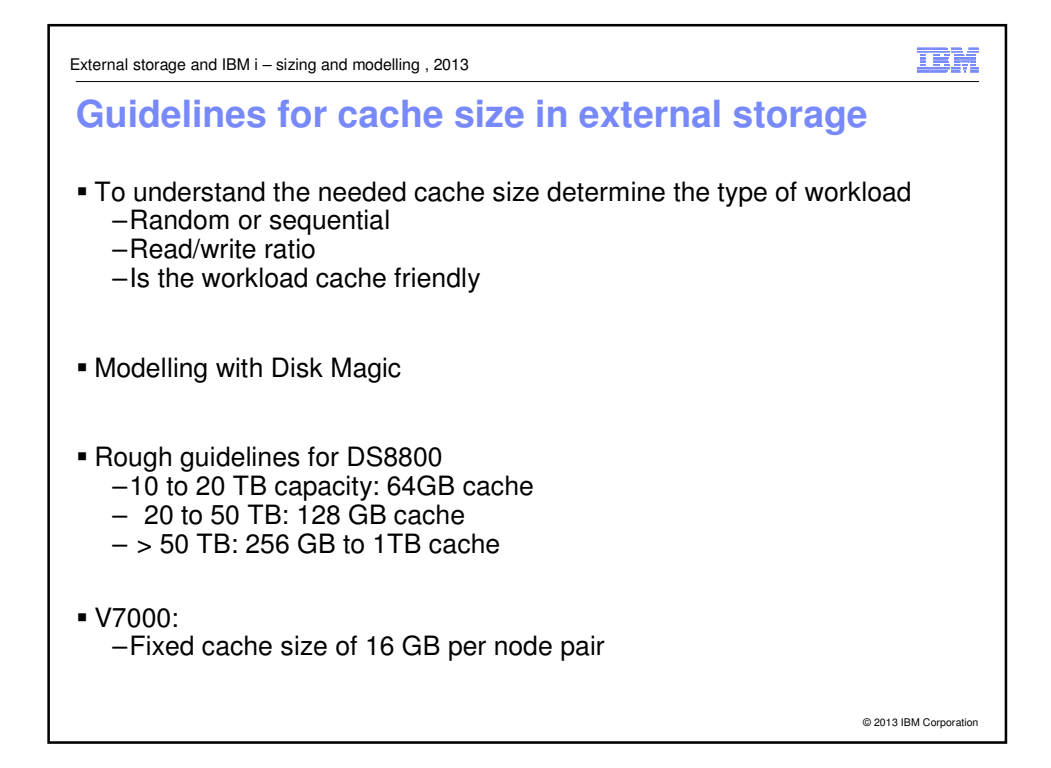

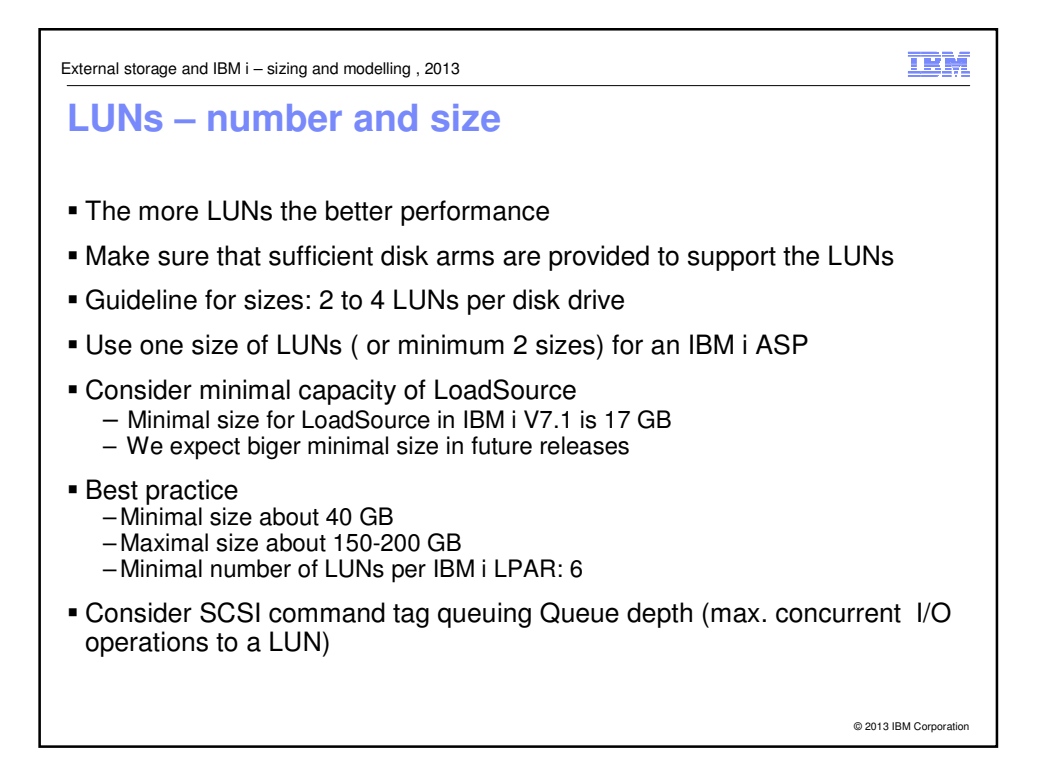

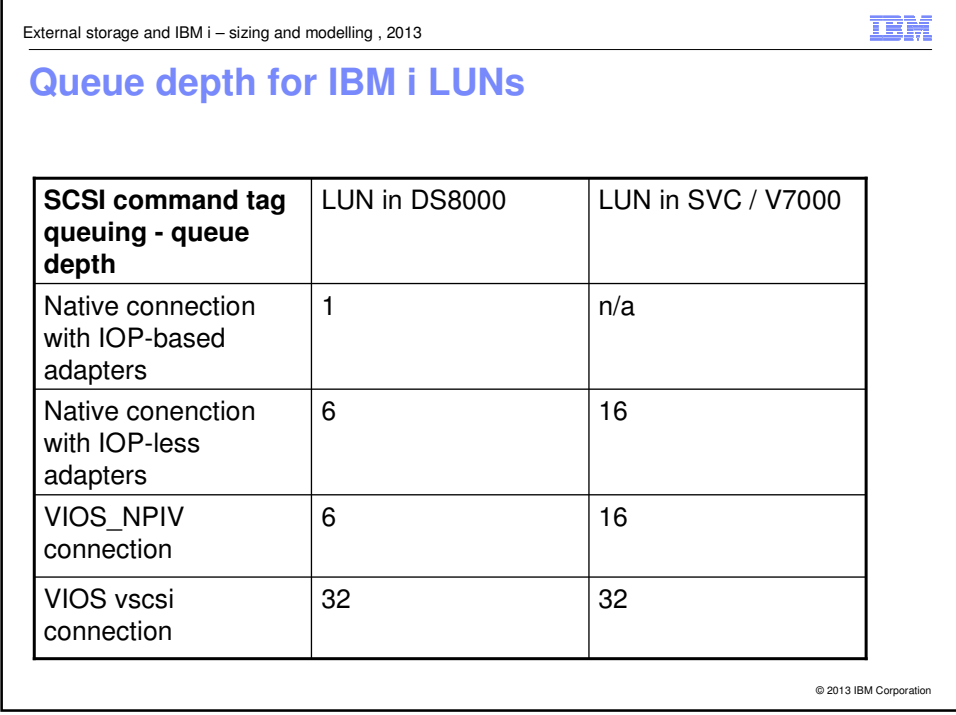

External storage and IBM i – sizing and modelling , 2013

## **Sizing FC adapters in IBM i or in VIOS**

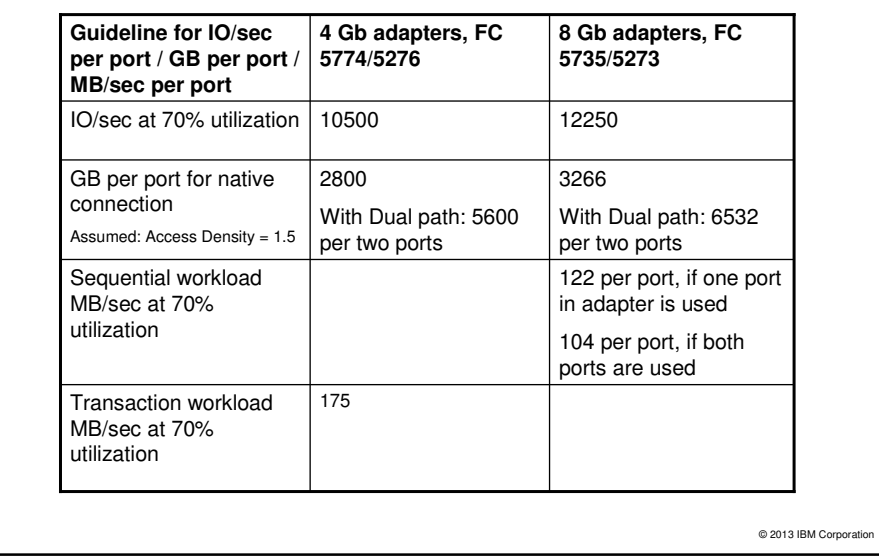

IBM

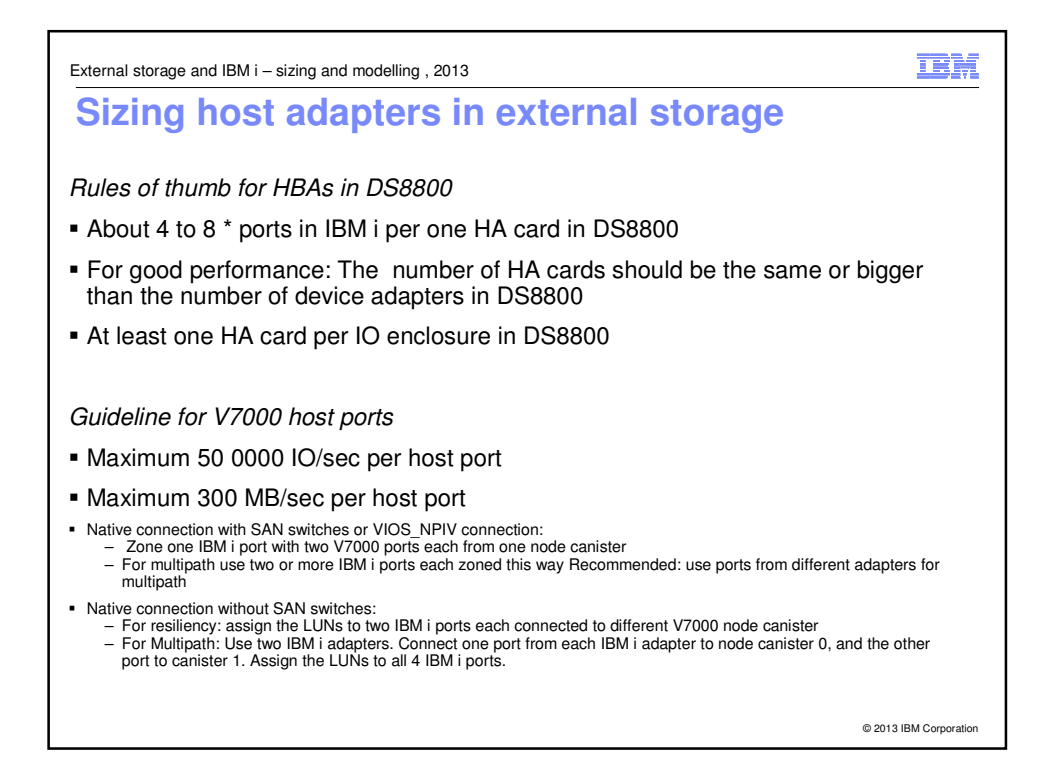

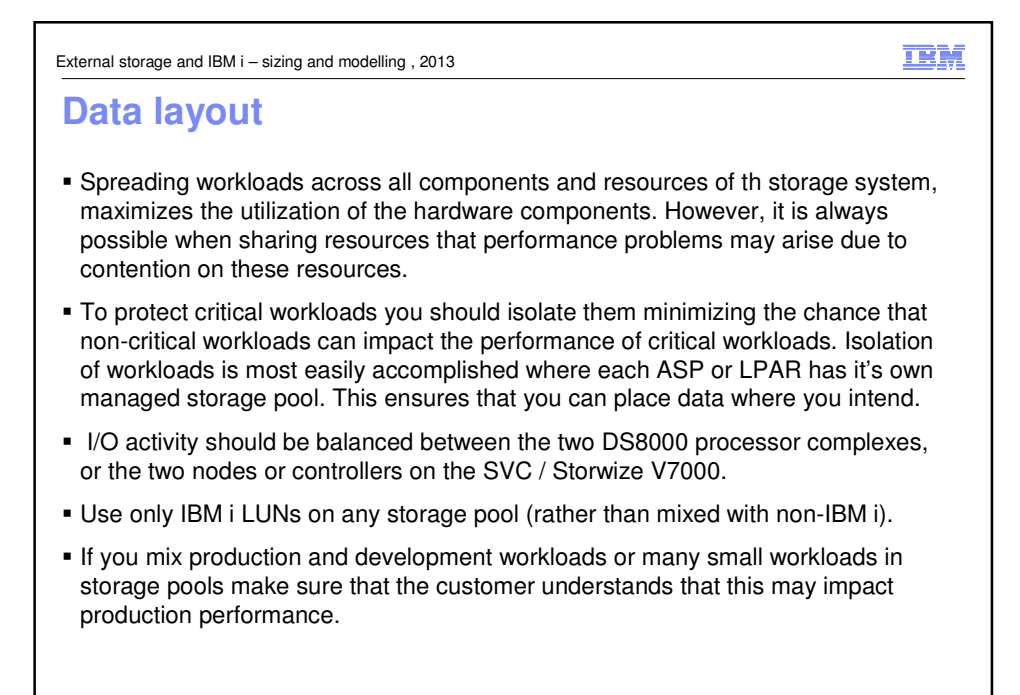

© 2013 IBM Corporati

IBM External storage and IBM i – sizing and modelling , 2013 **Guidelines for VIOS resources**  Recommended: Use IBM i Workload Estimator to estimate needed VIOS resources ■ Rule of thumb: 1 – 2 CPU per VIOS Rule of thumb: 8 GB memory in VIOS FC adapters in VIOS: – For 4Gb adapters calculate about 10500 IO/sec per port – For 8Gb adapters calculate about 12250 IO/sec per port With VIOS\_NPIV –Maximum one virtual FC adapter from one IBM i LPAR can be mapped to a port in adapter in VIOS –Up to 64 virtual FC adapters, each from different IBM i LPAR can be mapped to the same port in adapter in VIOS To calculate the number of adapters in VIOS you can also use the measurements of MB/sec listed in foil 41 © 2013 IBM Corpora

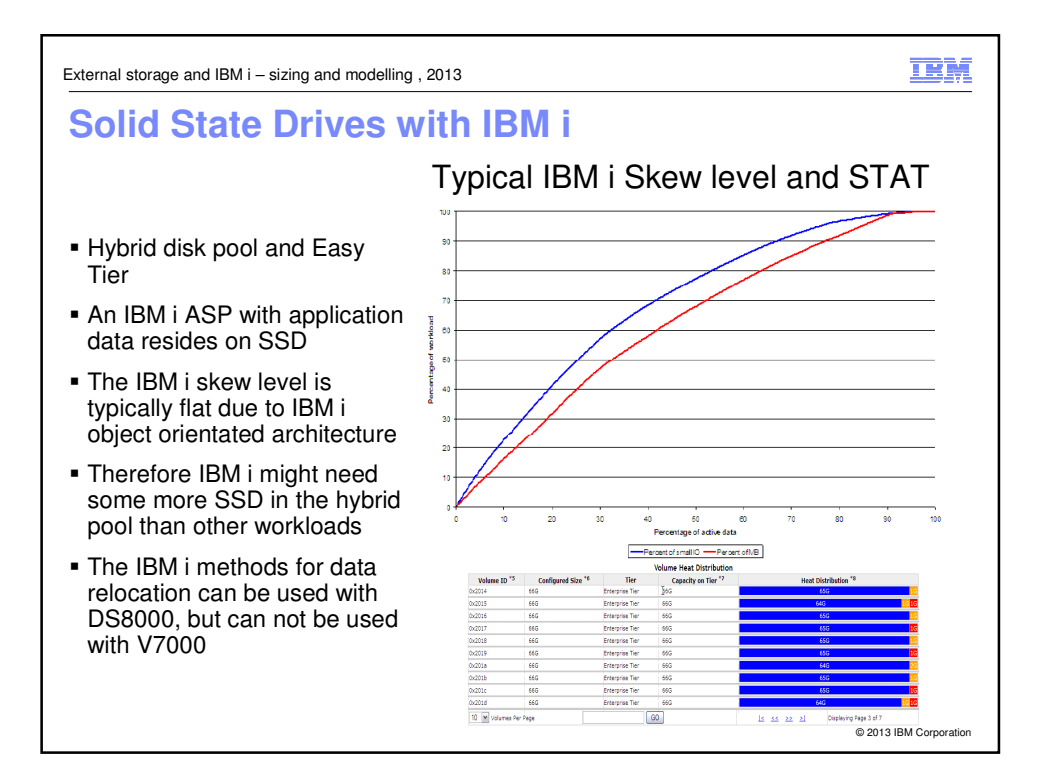

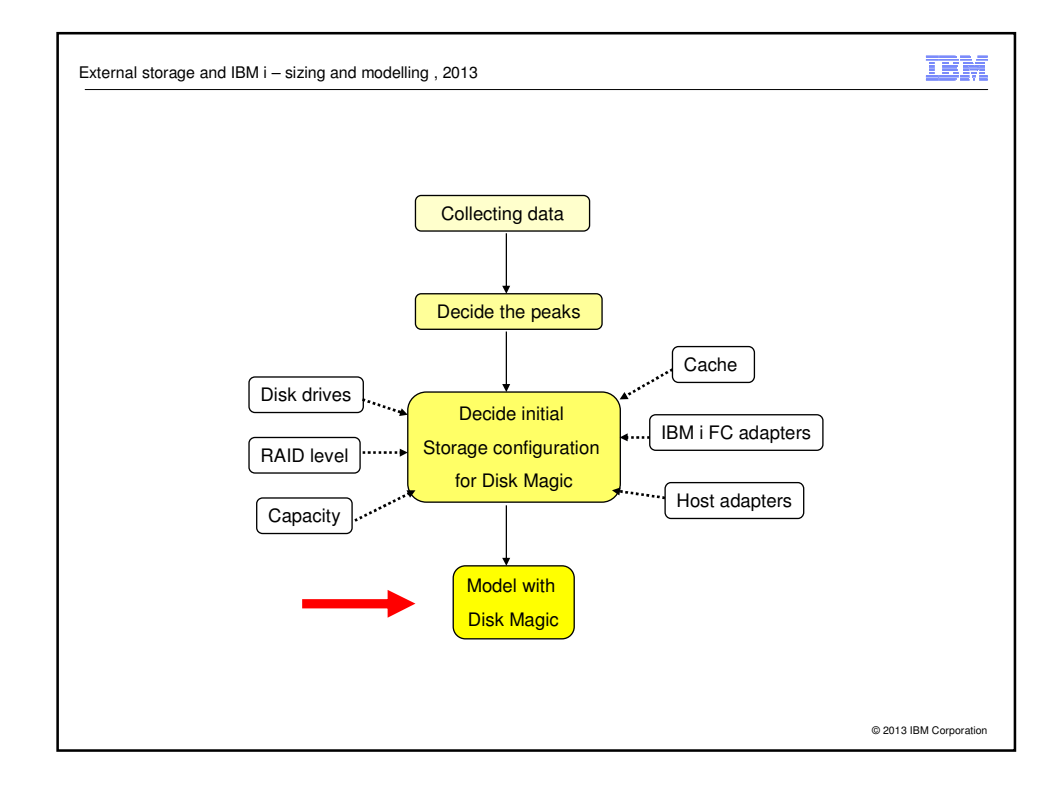

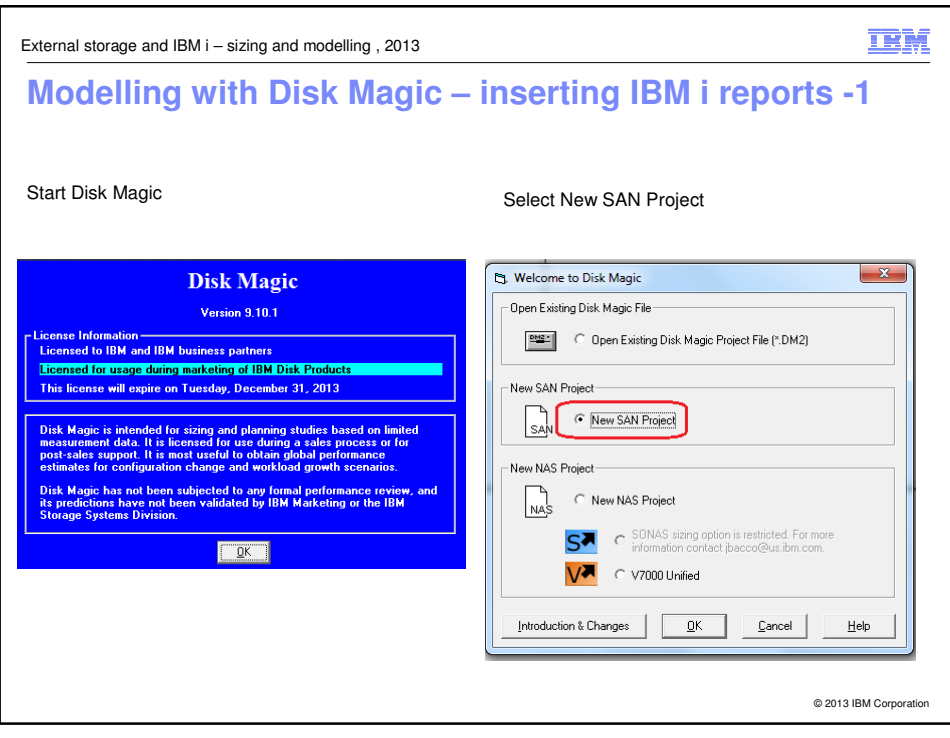

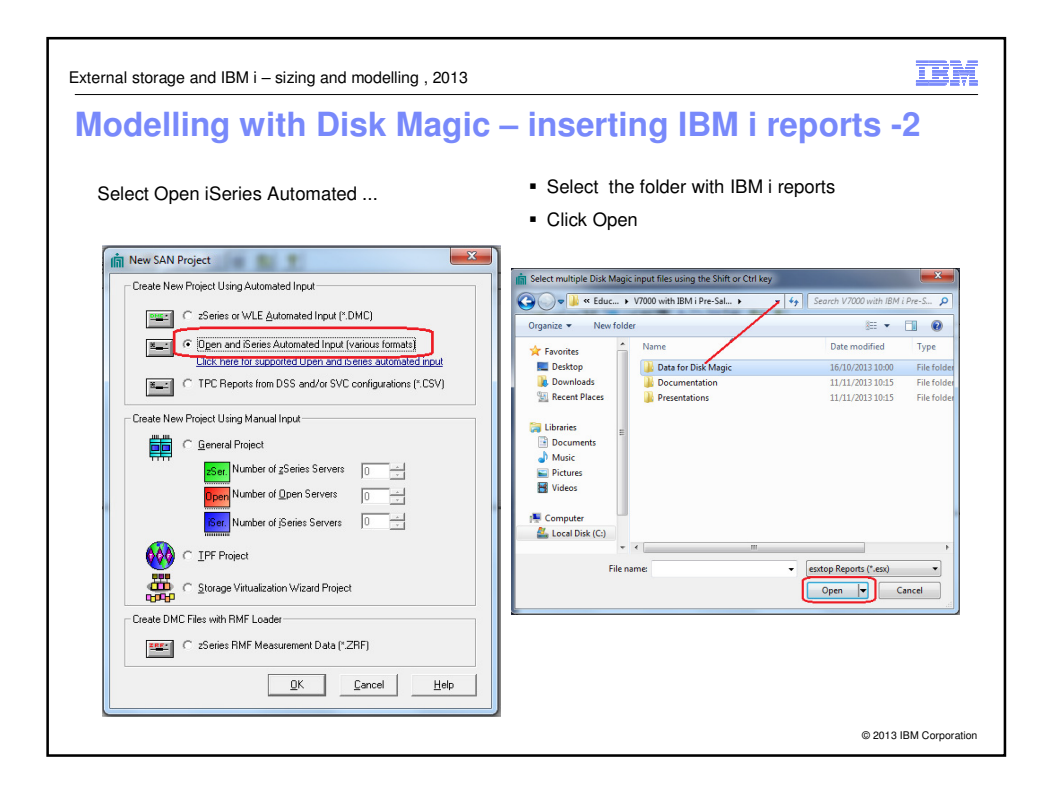

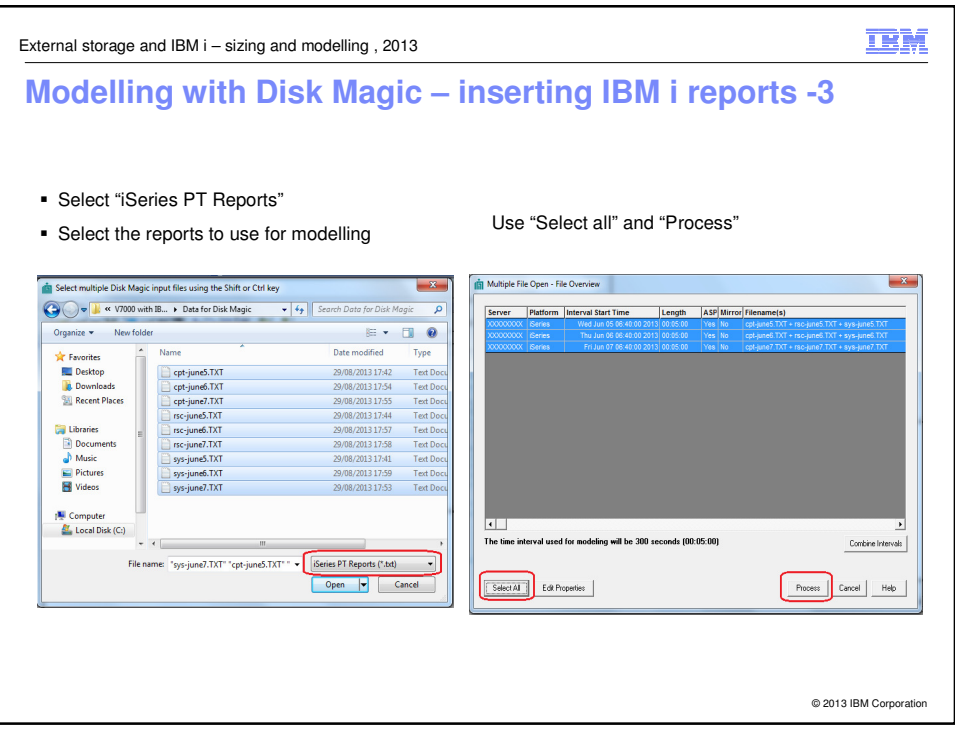

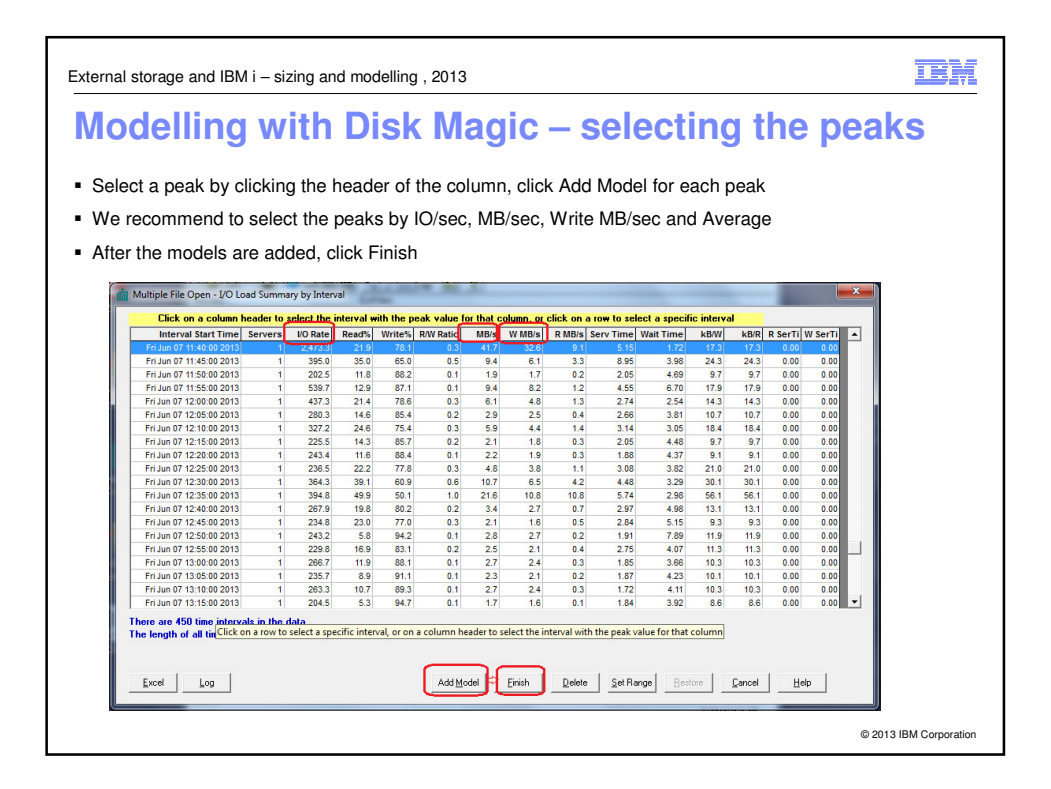

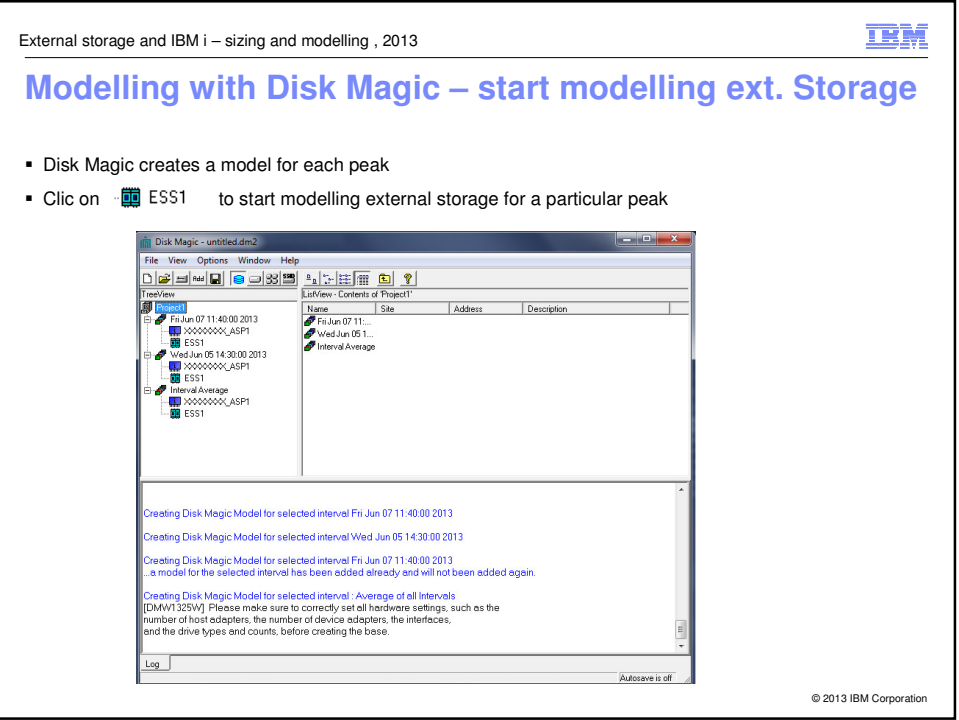

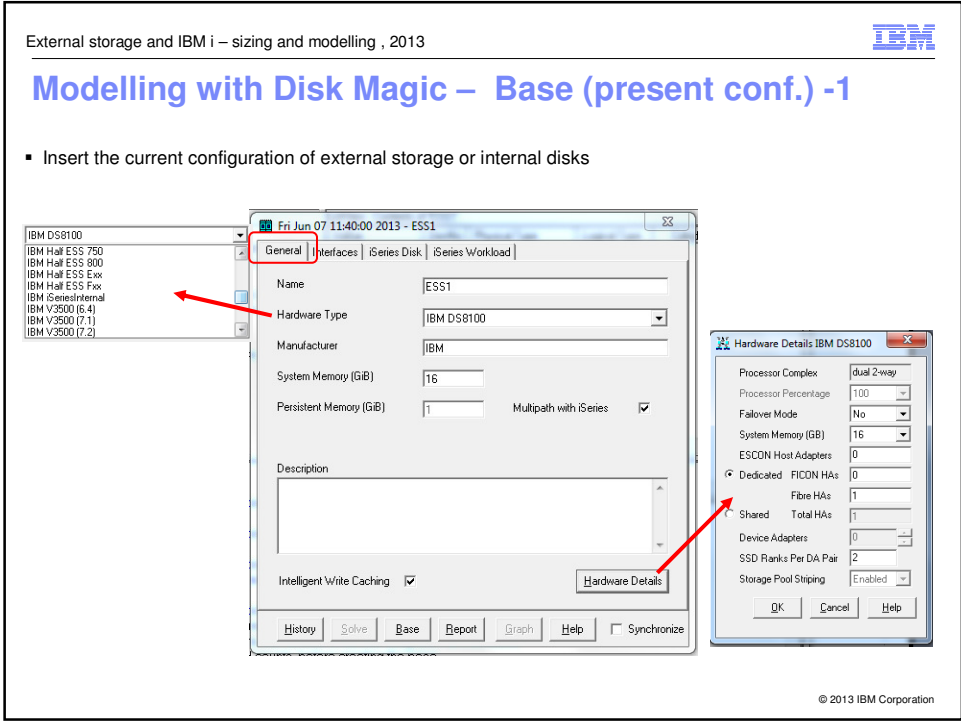

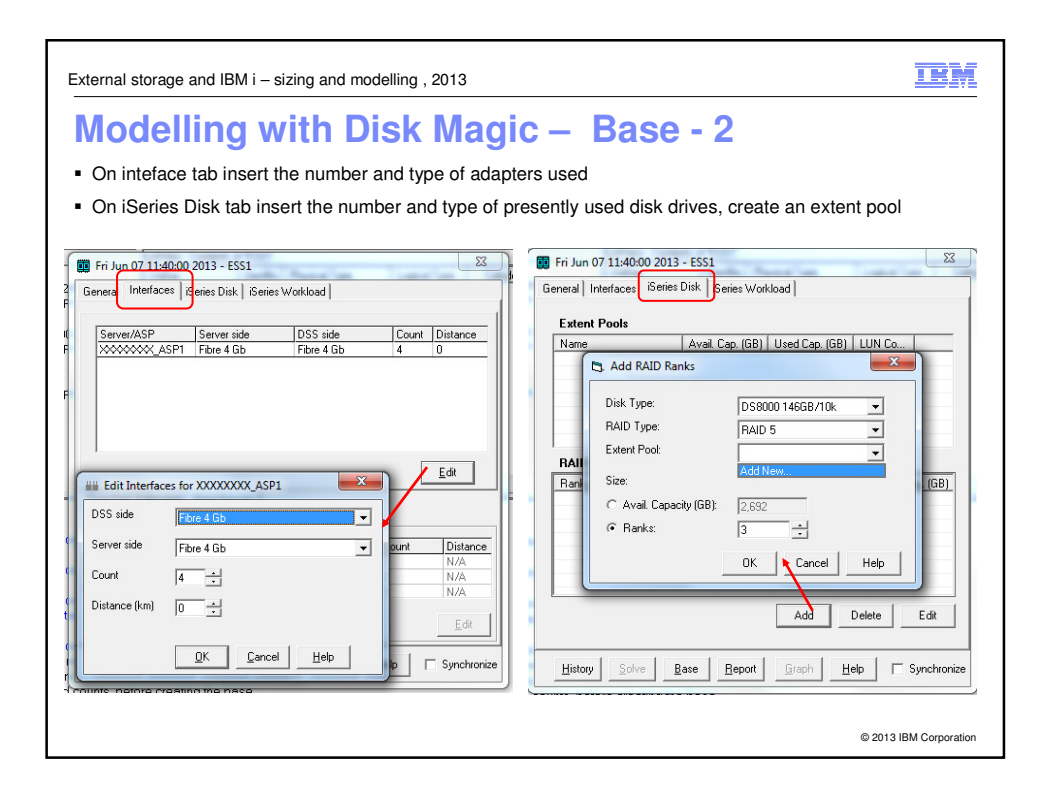

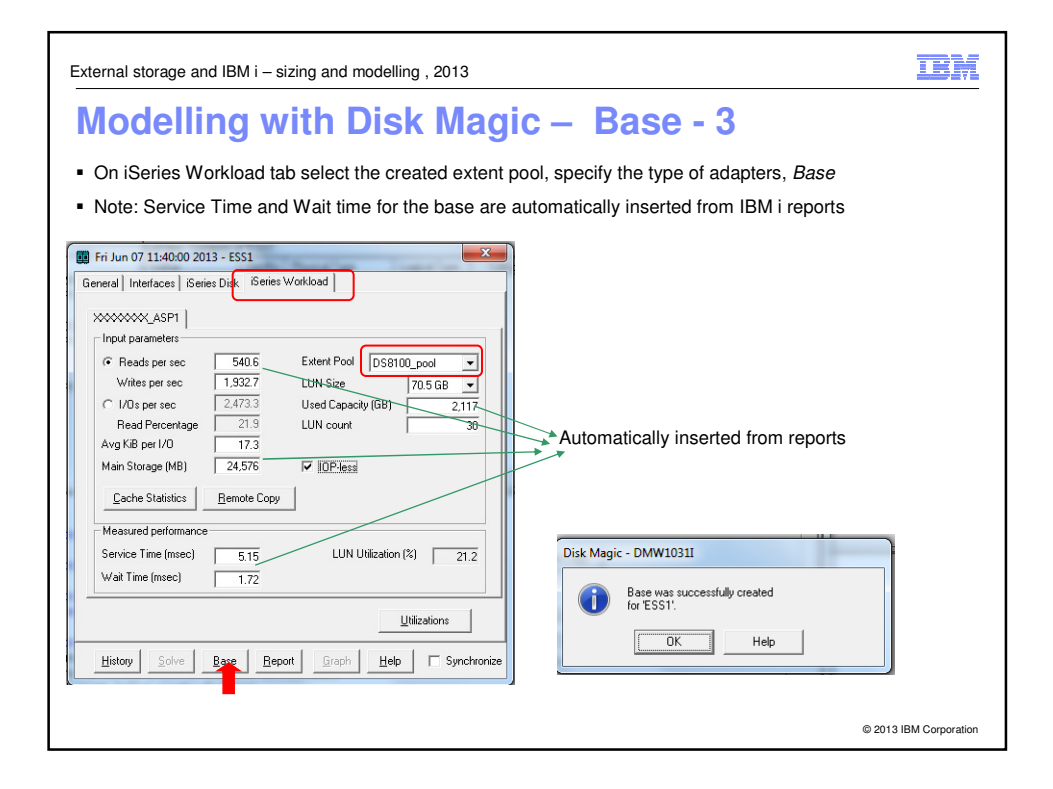

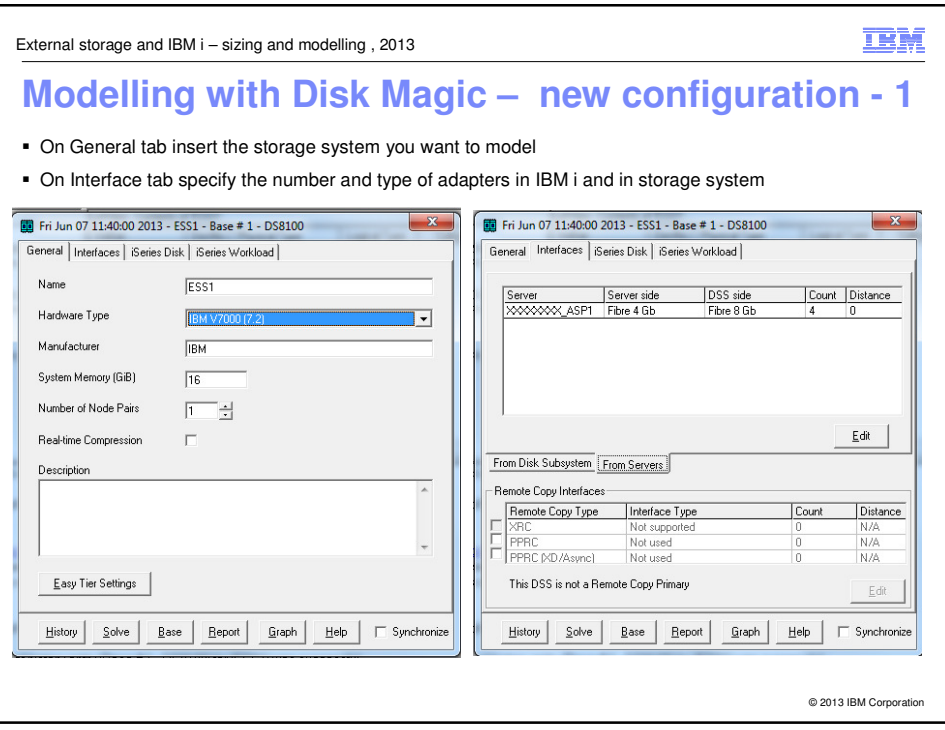

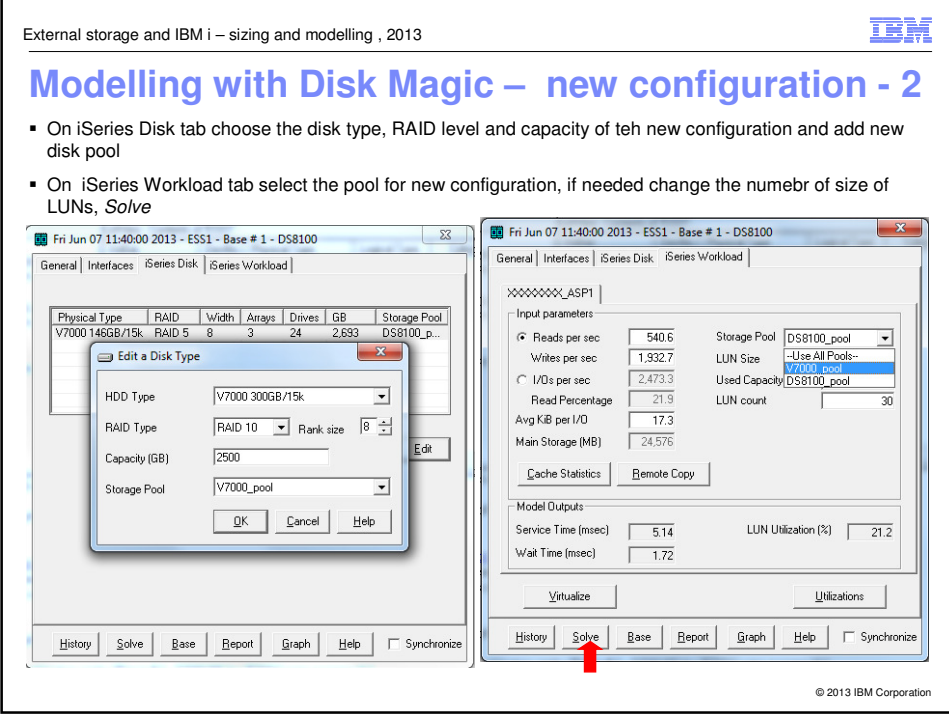

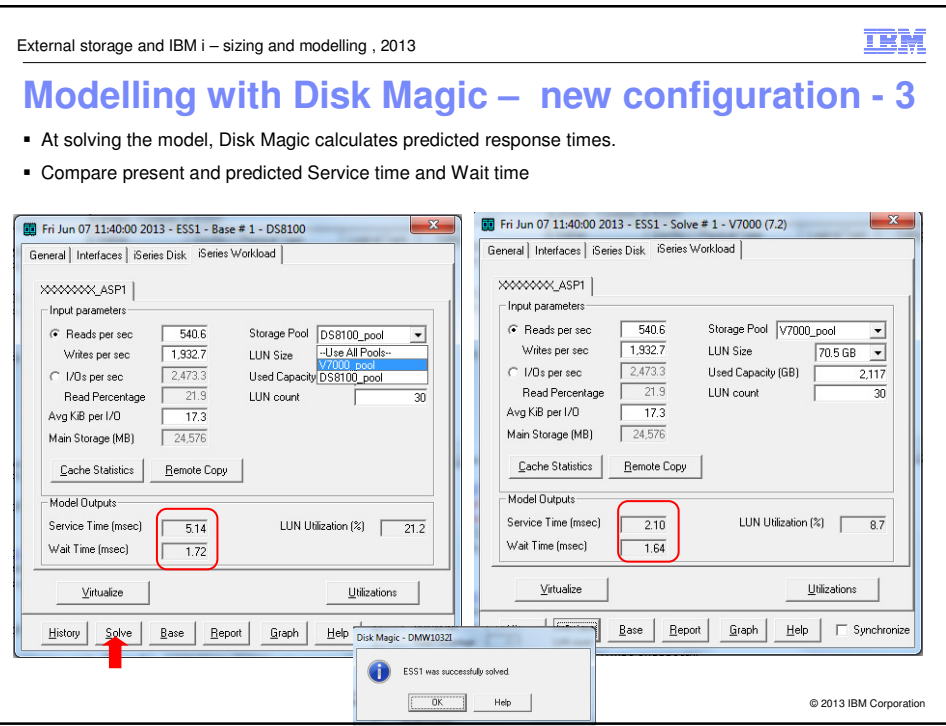

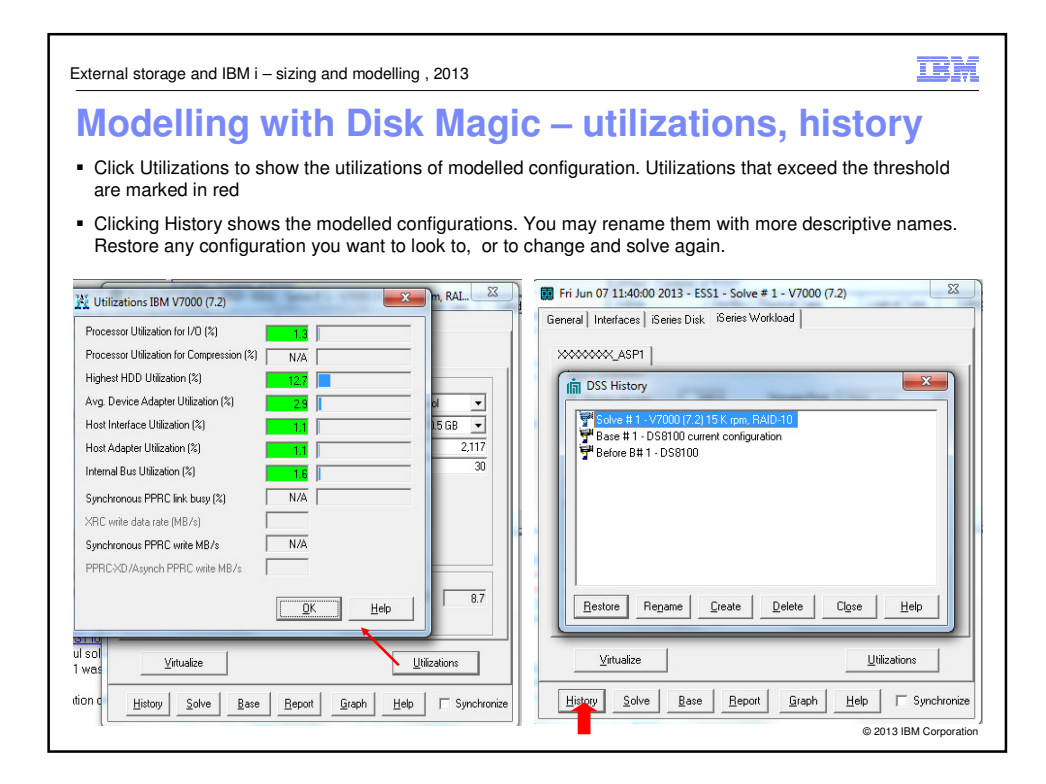

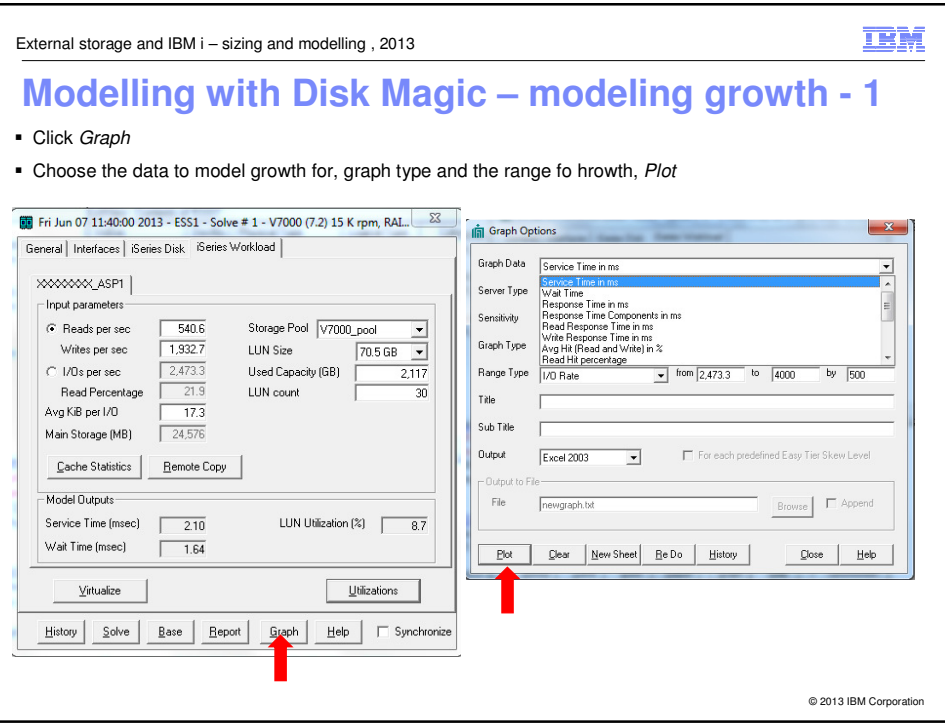

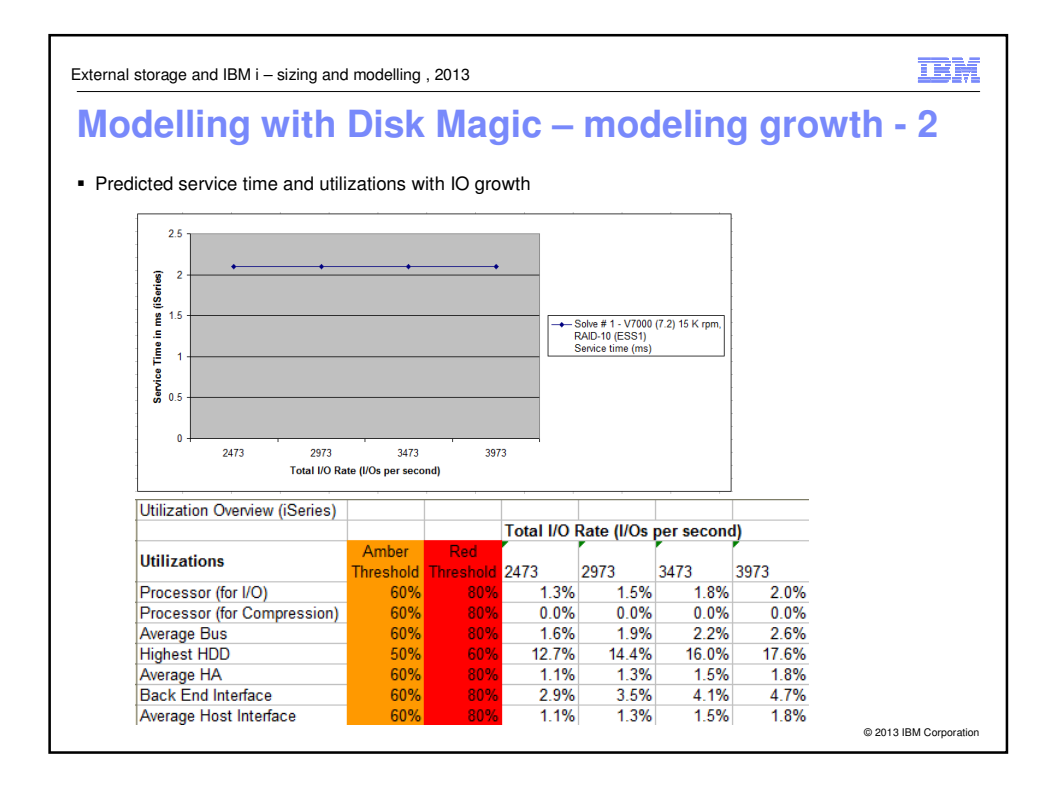

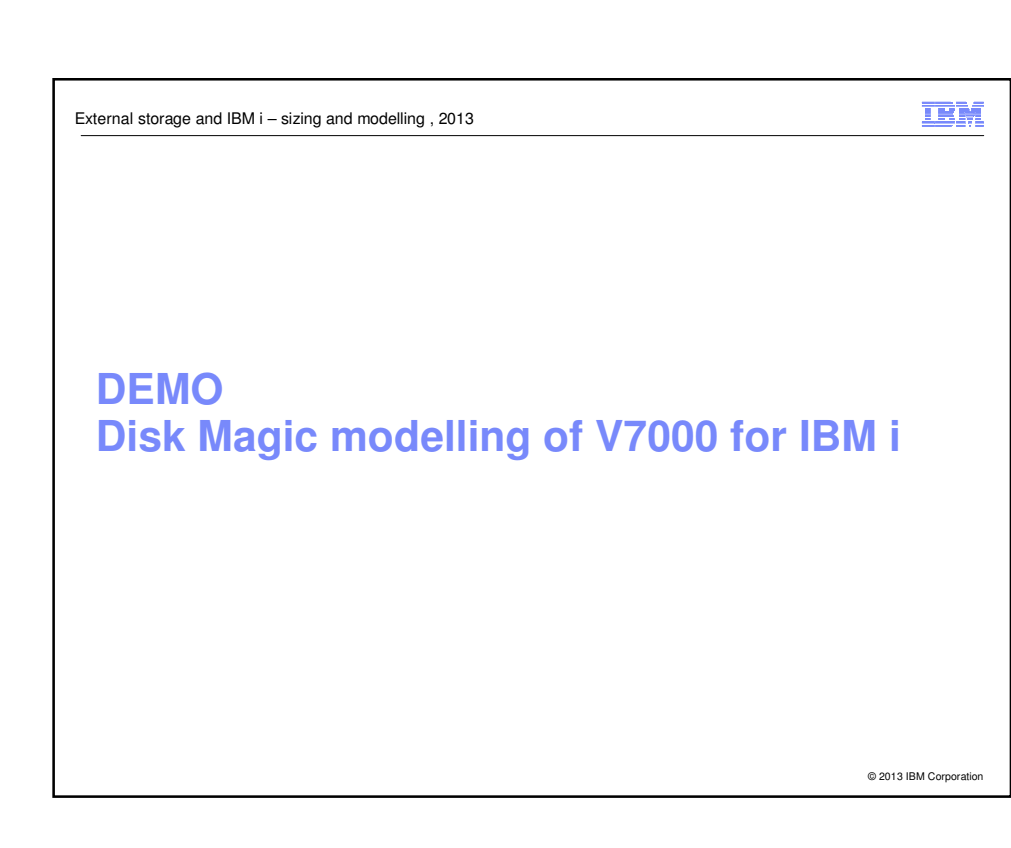

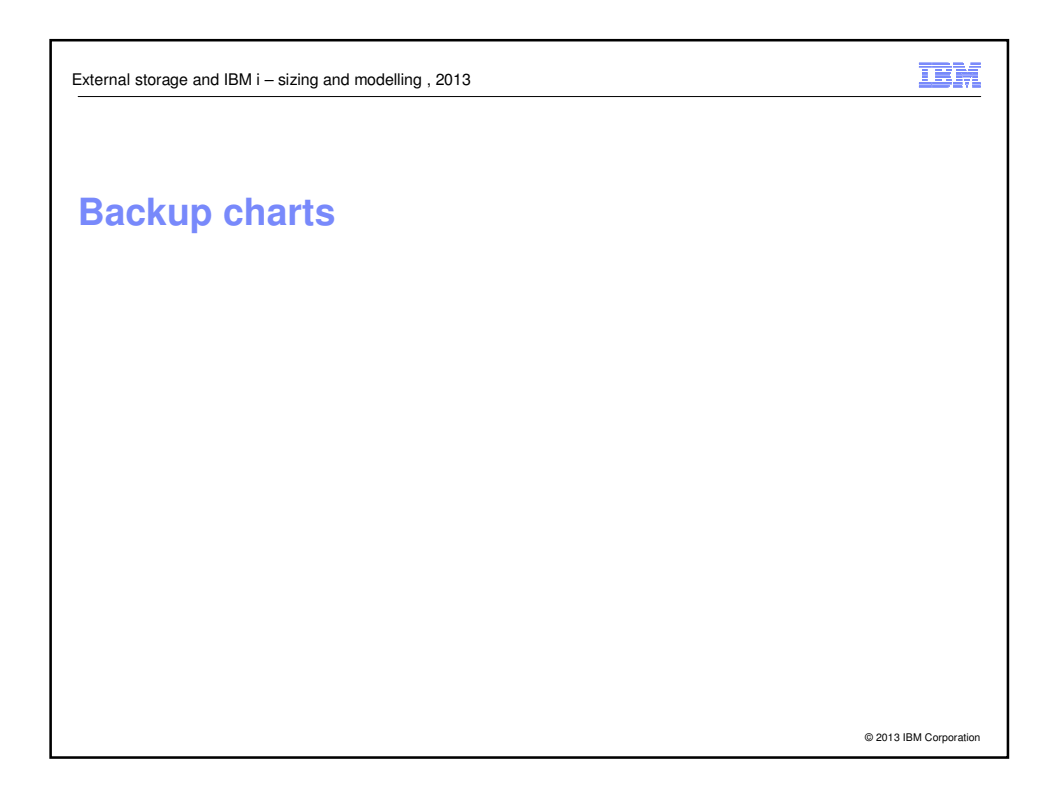

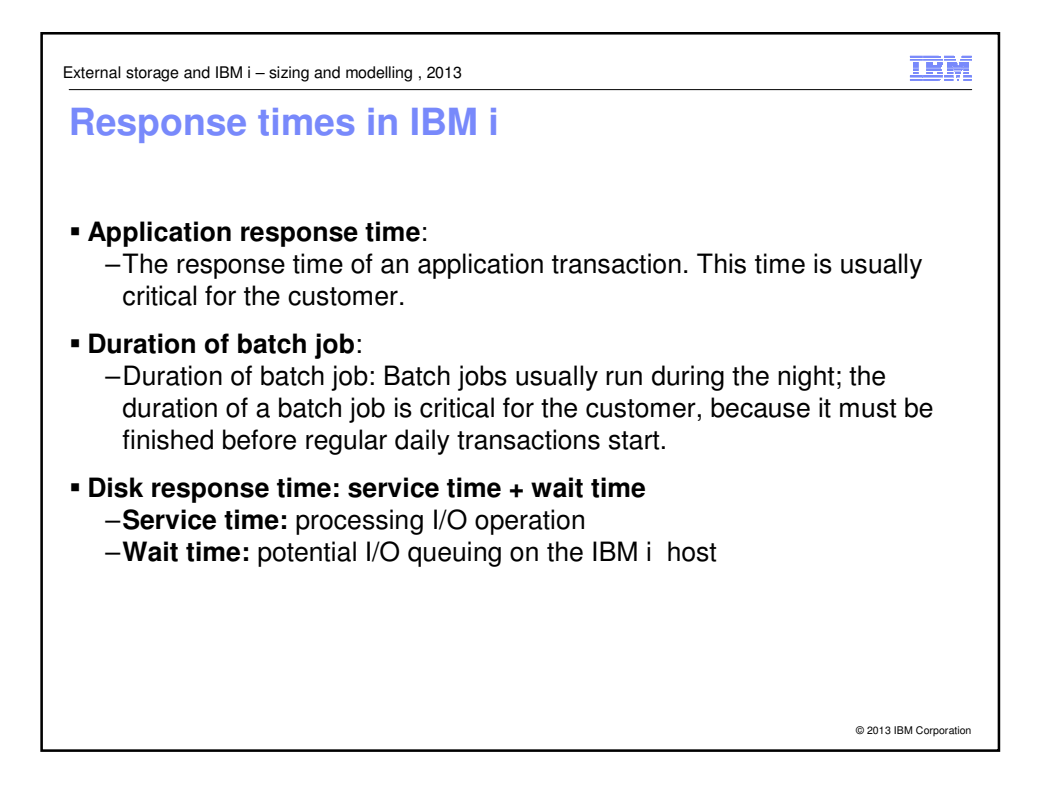

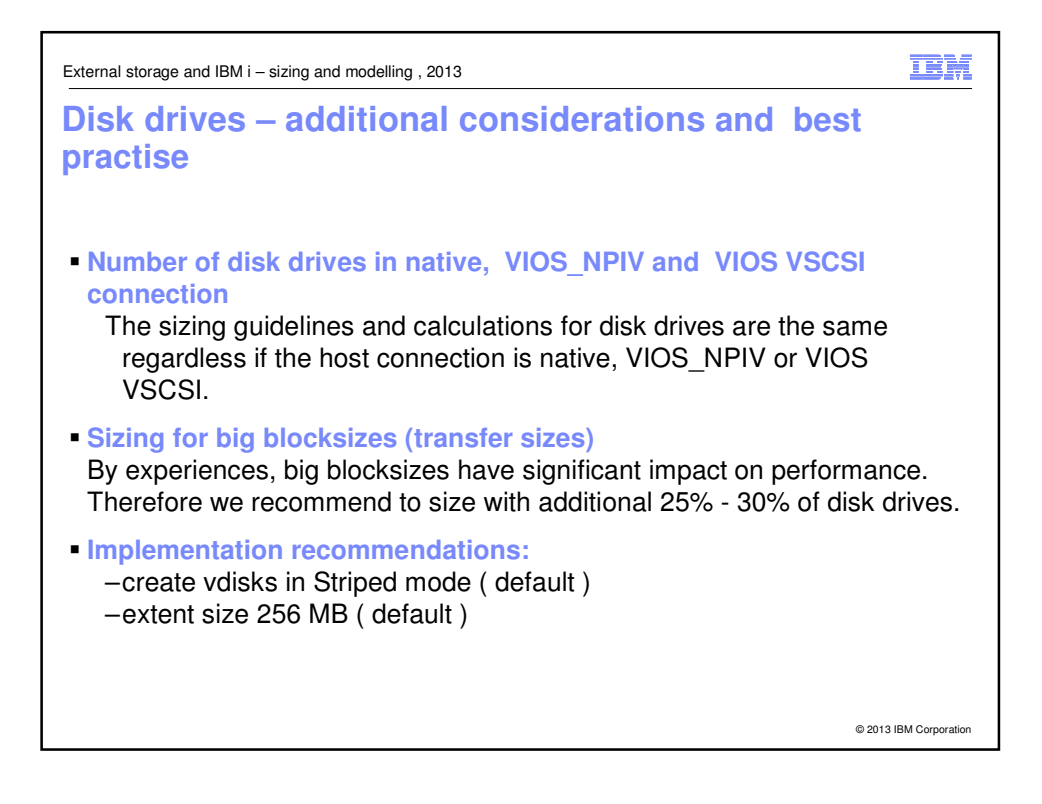

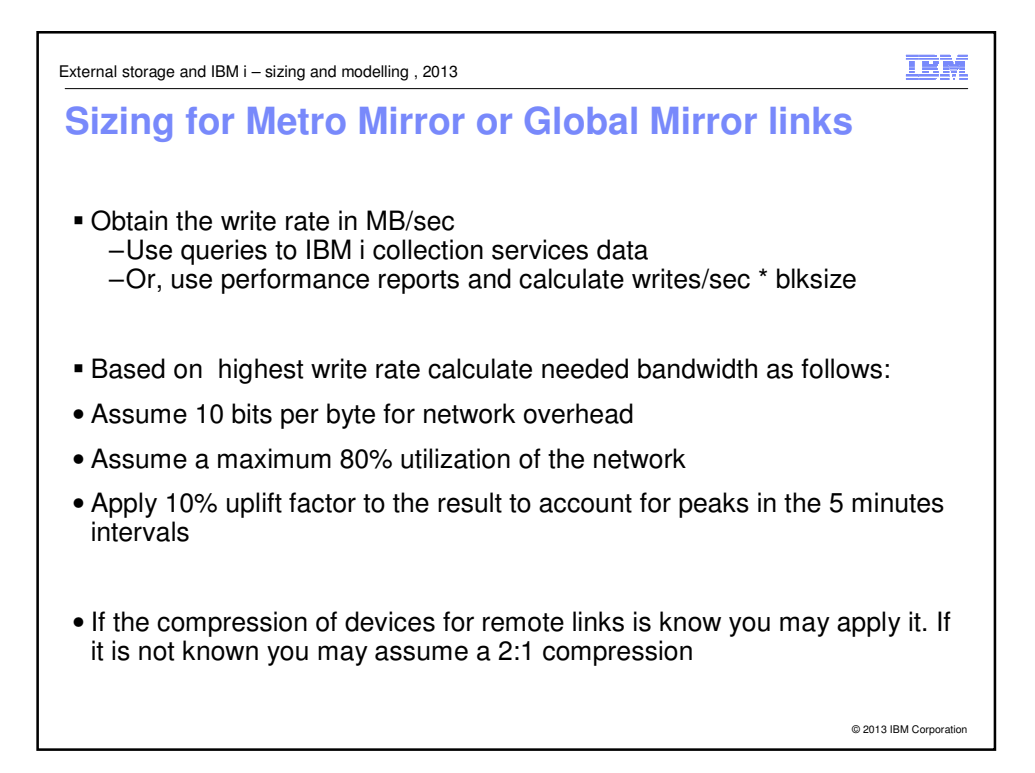

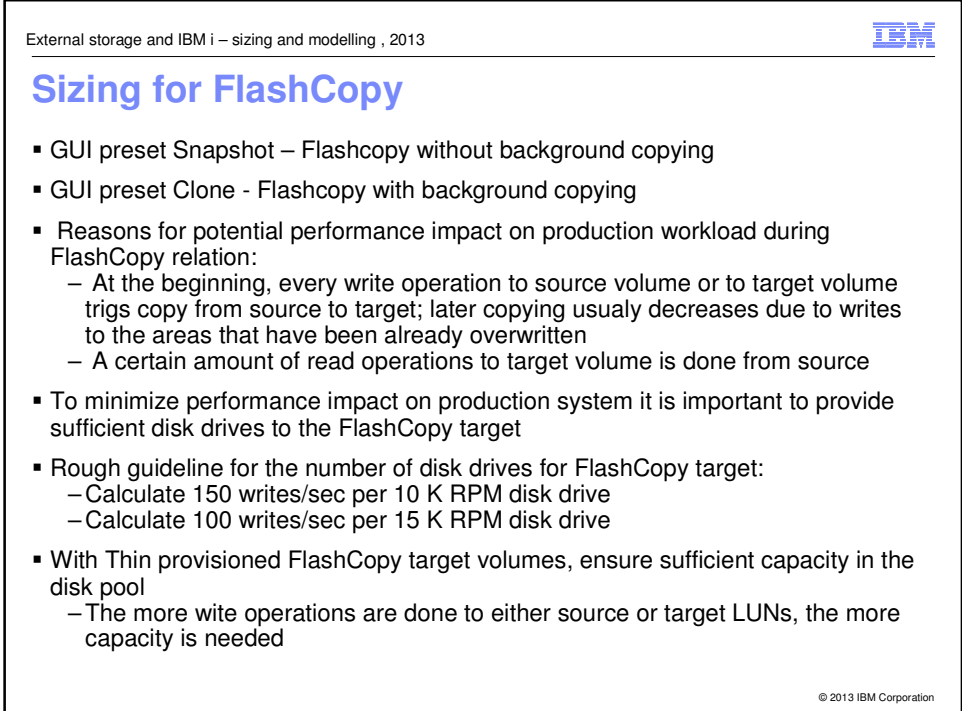

External storage and IBM i – sizing and modelling , 2013

# **DEMO Disk Magic modelling of V7000 for IBM i**

© 2013 IBM Corporation

**IBM**